## **SEL 0449 - Processamento Digital de Imagens Médicas**

#### **Aula 6 – Processamento no Domínio da Frequência**

**Prof. Dr. Marcelo Andrade da Costa Vieira mvieira@sc.usp.br**

# **Processamento no Domínio da Frequência**

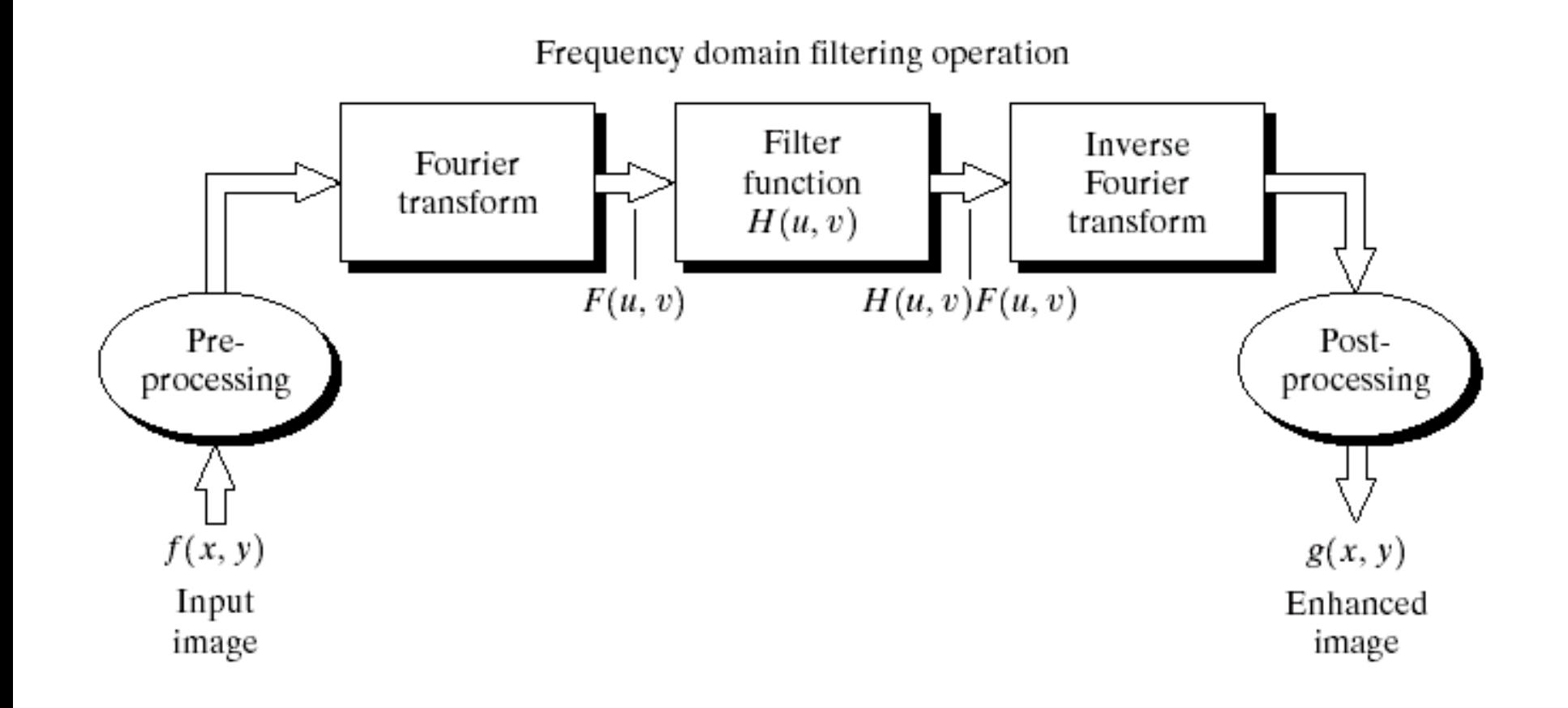

#### **Filtros no Domínio da Frequência**

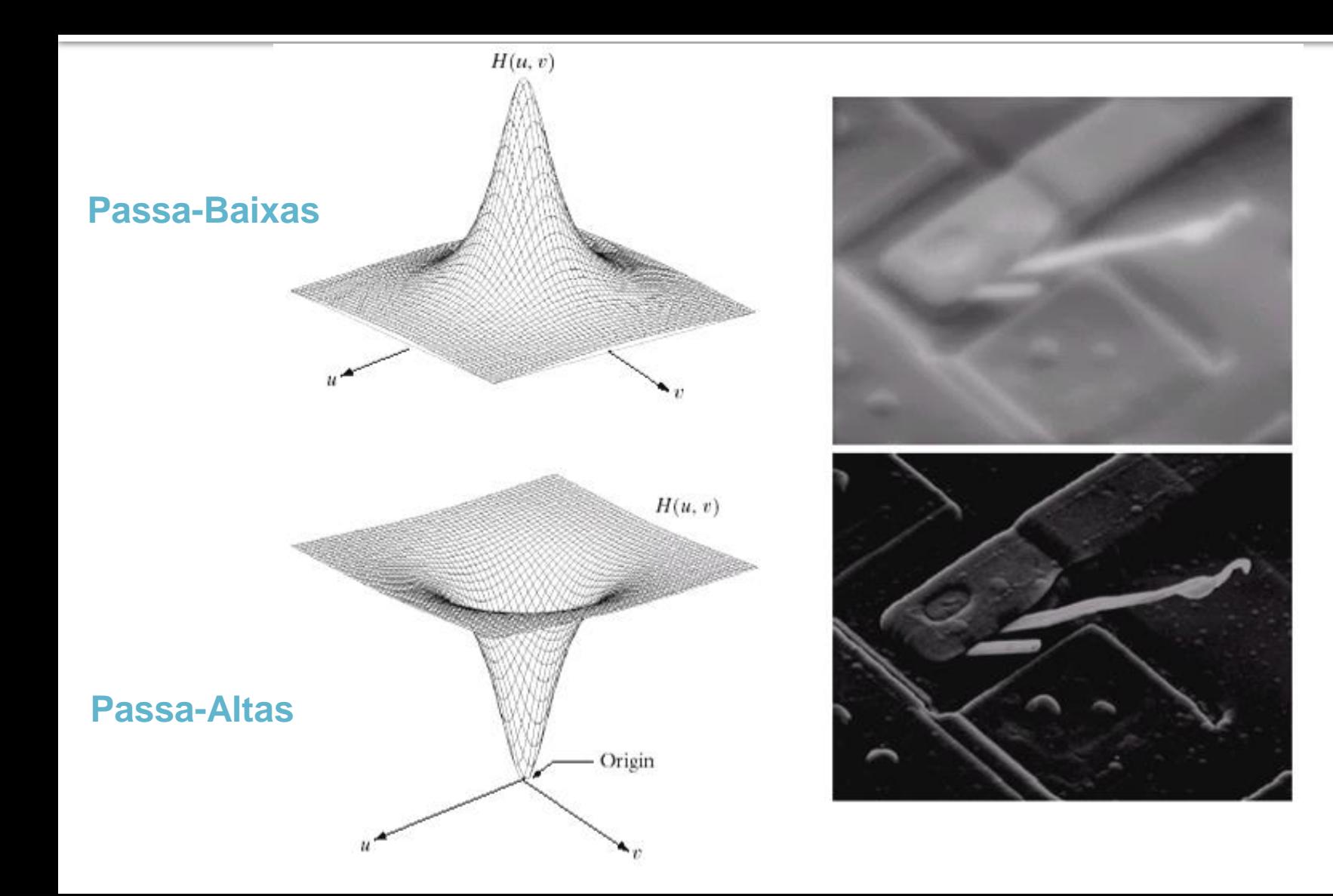

# **Efeito dos filtros**

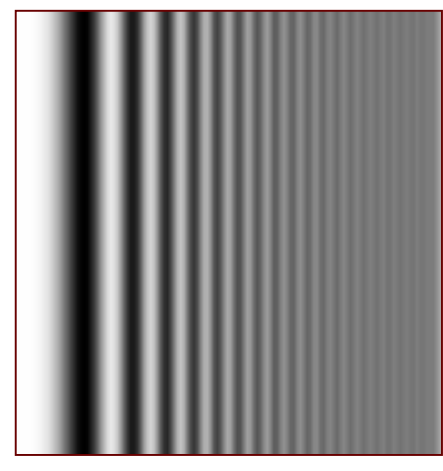

Filtro passa-baixa

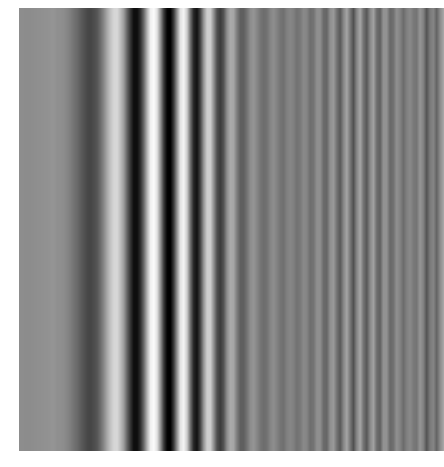

Filtro passa-banda

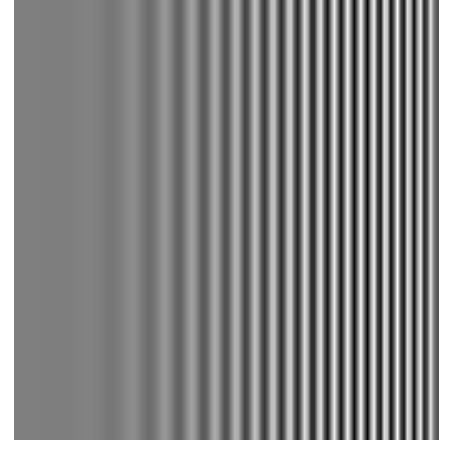

Filtro passa-alta

#### **Os Filtros devem ser circulares e concêntricos**

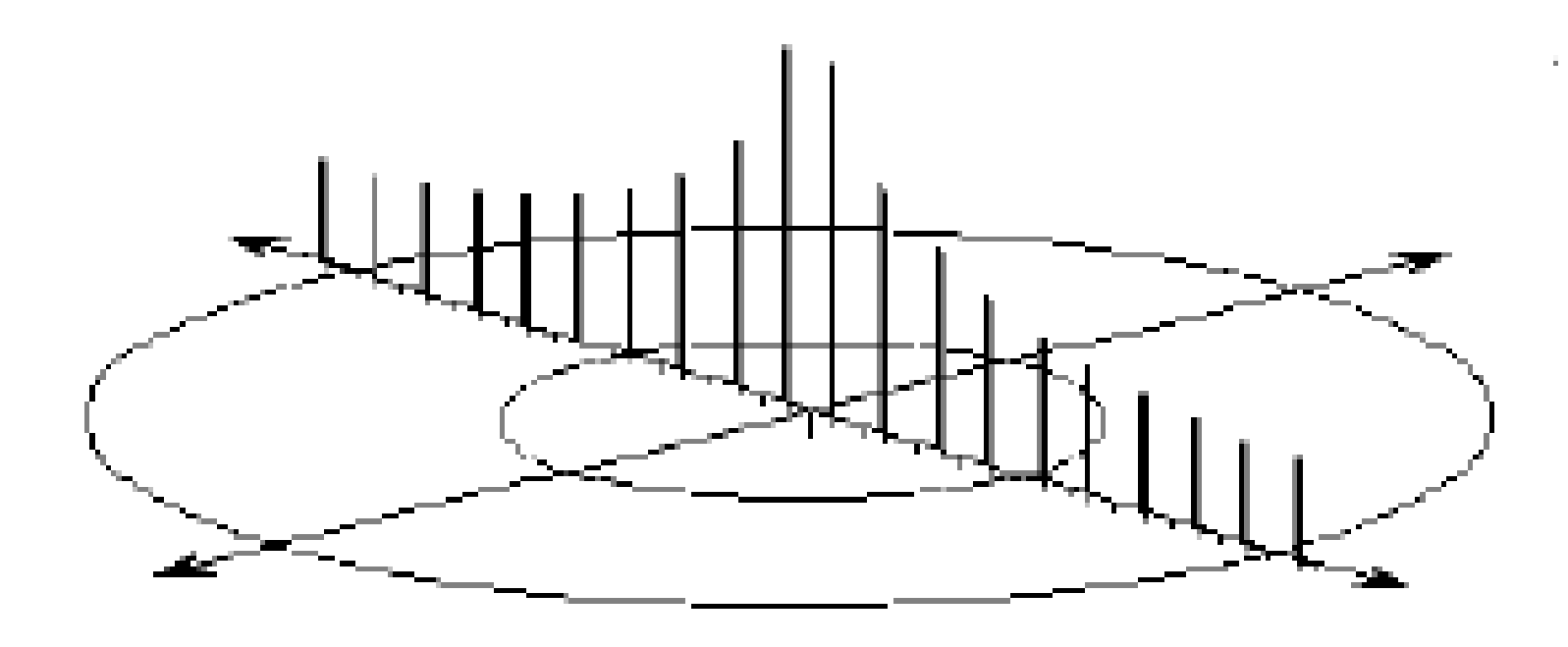

#### Filtros Passa-Baixa

- Retira os componentes de alta-frequência da imagem, ou seja, que estão acima da frequência de corte  $(D_0)$ definida na construção do filtro;
- Mantém na imagem apenas as baixas-frequências, ou seja, que estão abaixo da freqüência de corte  $(D_0)$ ;
- Não há realce de nenhum componente espectral da imagem.
- Podem ser de vários tipos. Os mais comuns são: Ideal, Butterworth e Gaussiano.

#### Filtro Passa-Baixa Ideal

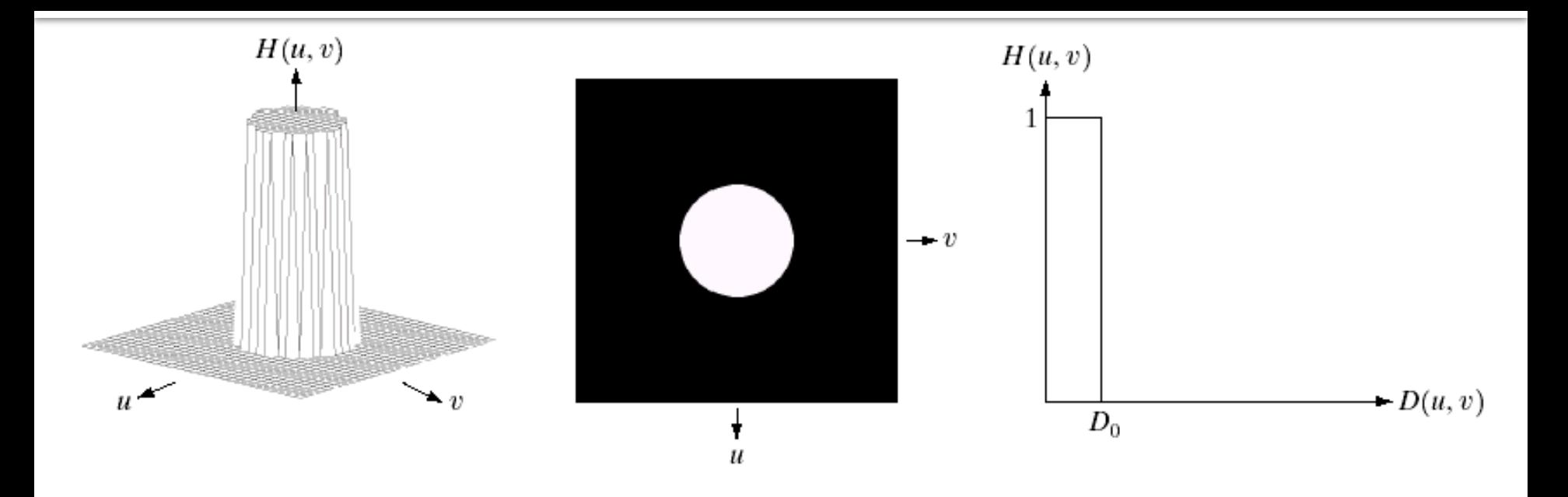

$$
H (u,v) = \begin{cases} 1 \text{, se } D (u,v) \leq D_0 \\ 0 \text{, se } D (u,v) > D_0 \end{cases}.
$$

• Todas as frequências acima da frequência de corte (D $_{\rm 0}$ ) são retiradas da imagem;

• As frequências mais baixas que  $D_0$  não são alteradas.

#### Filtro Passa-Baixas **Ideal**:

Resultados obtidos à medida que se aumenta a frequência de corte

Efeito indesejado de *ringing*

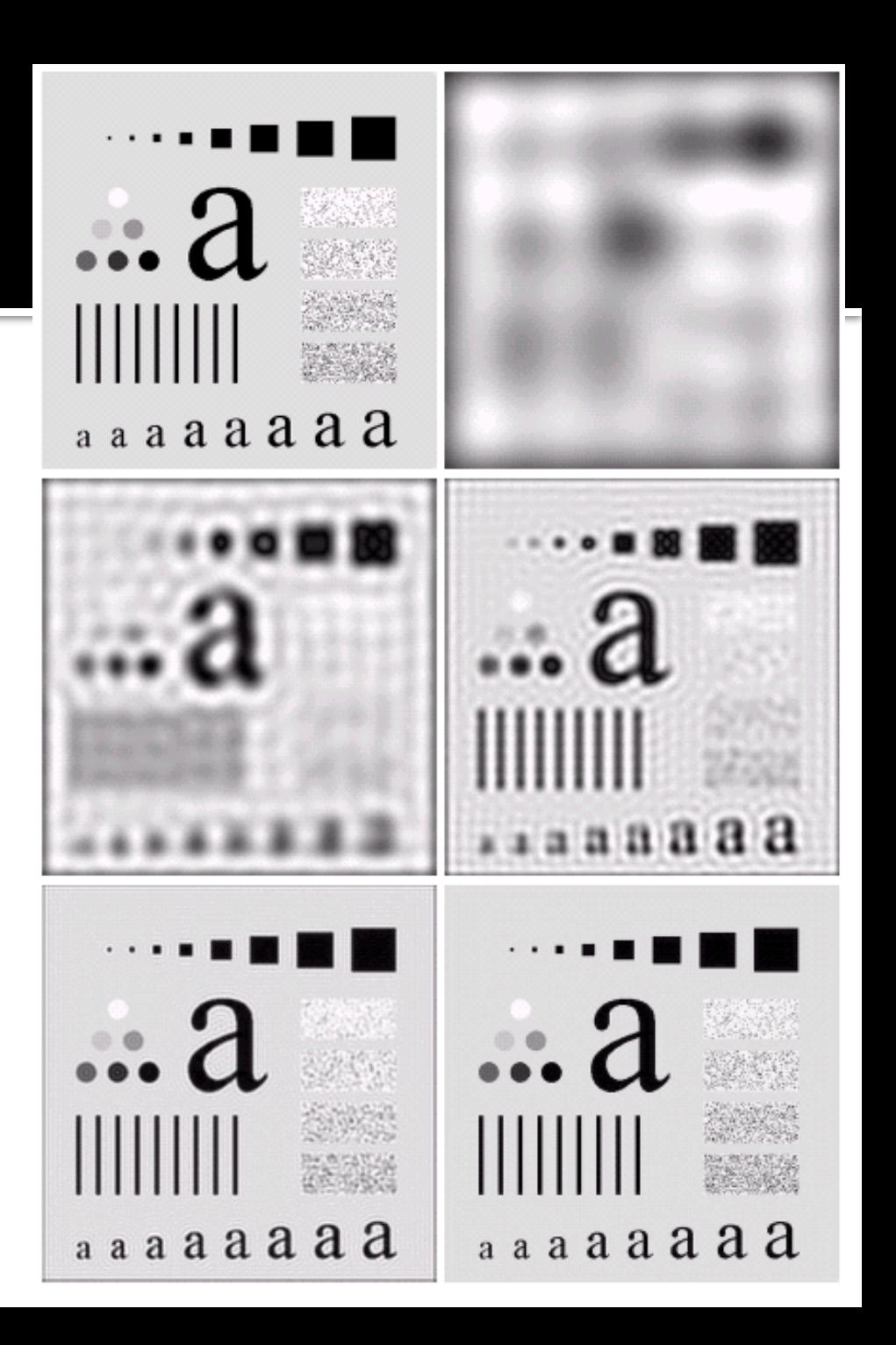

#### Filtro Passa-Baixa **Butterworth**

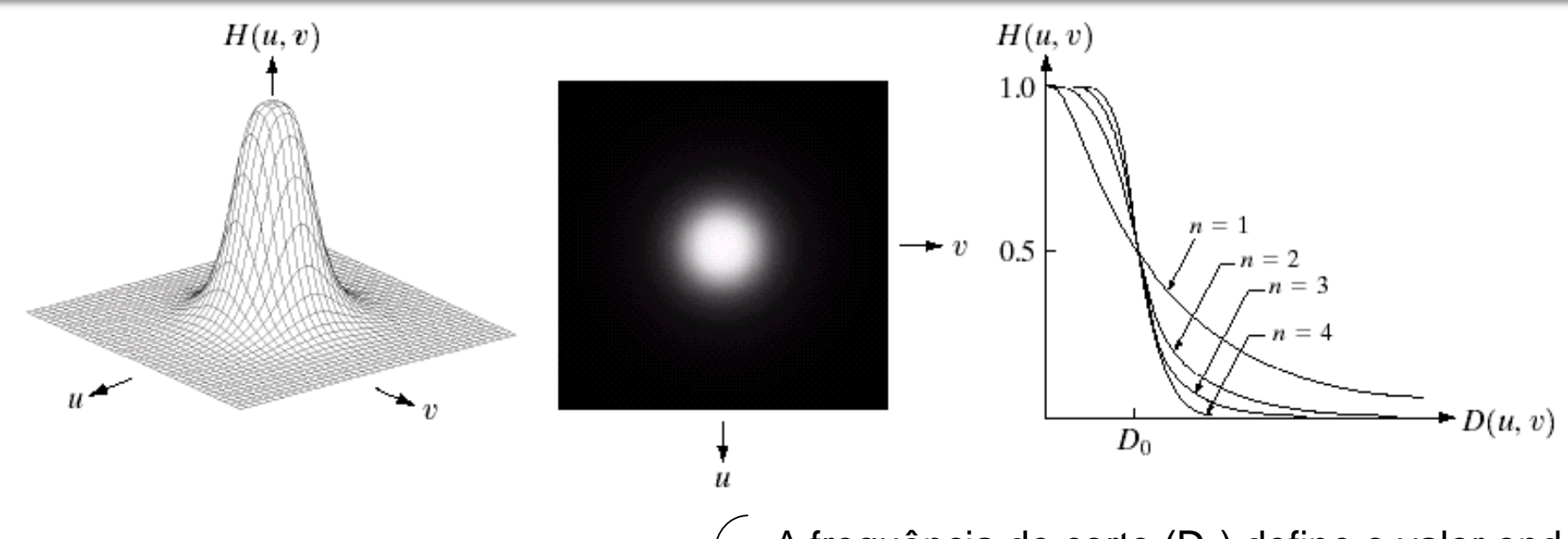

$$
H(u, v) = \frac{1}{1 + \left[\frac{D(u, v)}{D_0}\right]^{2n}}
$$

 $\bullet$  A frequência de corte (D $_{\rm 0}$ ) define o valor onde a amplitude do espectro é reduzida em 50%;

• As altas-frequências são cada vez mais atenuadas na imagem a medida que são maiores que D $_{\rm 0}$  , ou seja, o filtro possui transição mais suave que o filtro ideal;

• O valor de n (ordem do filtro) determina a "suavidade" do filtro.

#### Filtro Passa-Baixa **Butterworth** (n=2)

Resultados obtidos à medida que se aumenta a frequência de corte

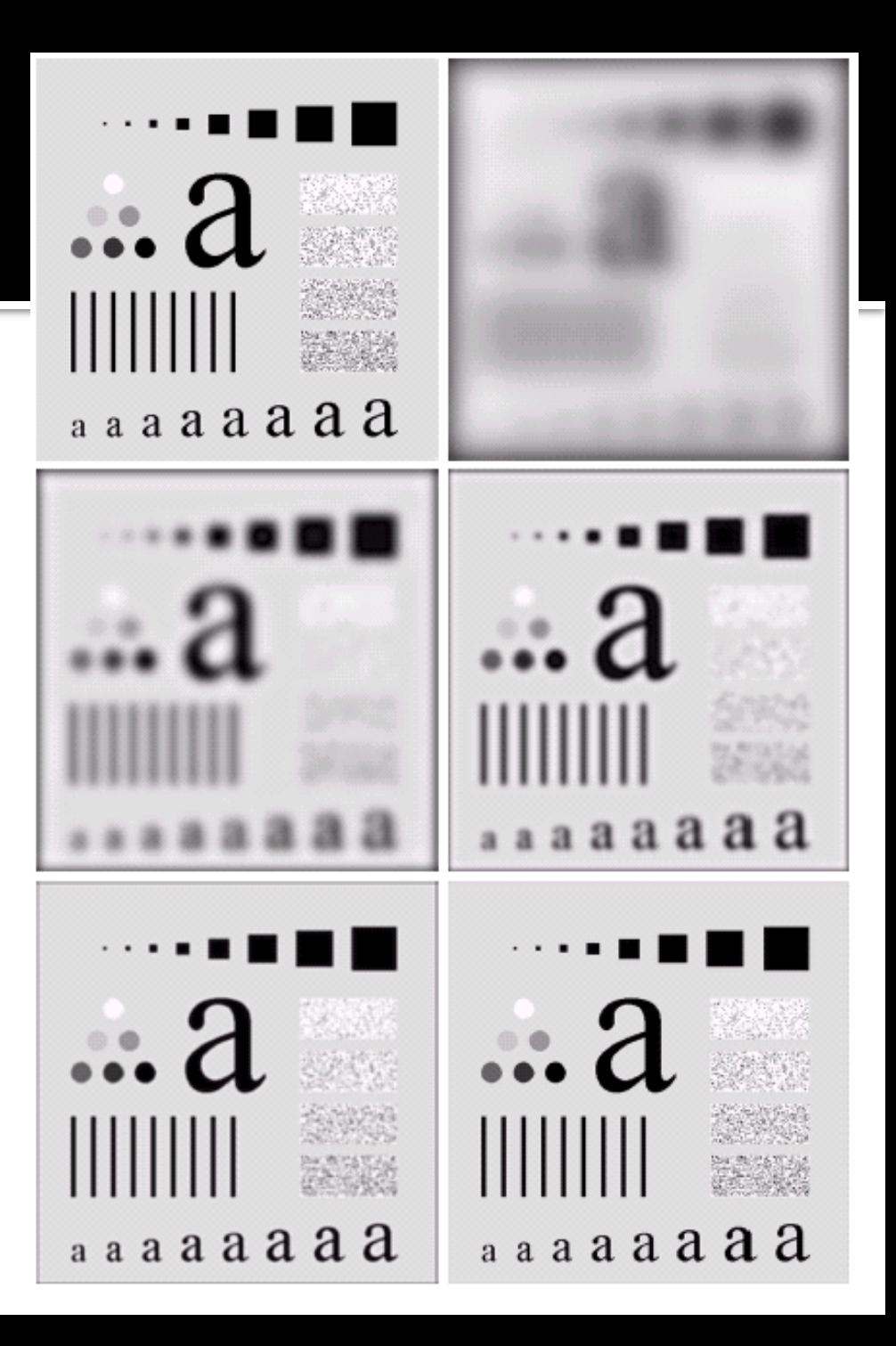

#### Filtro PB Ideal Filtro PB Butterworth

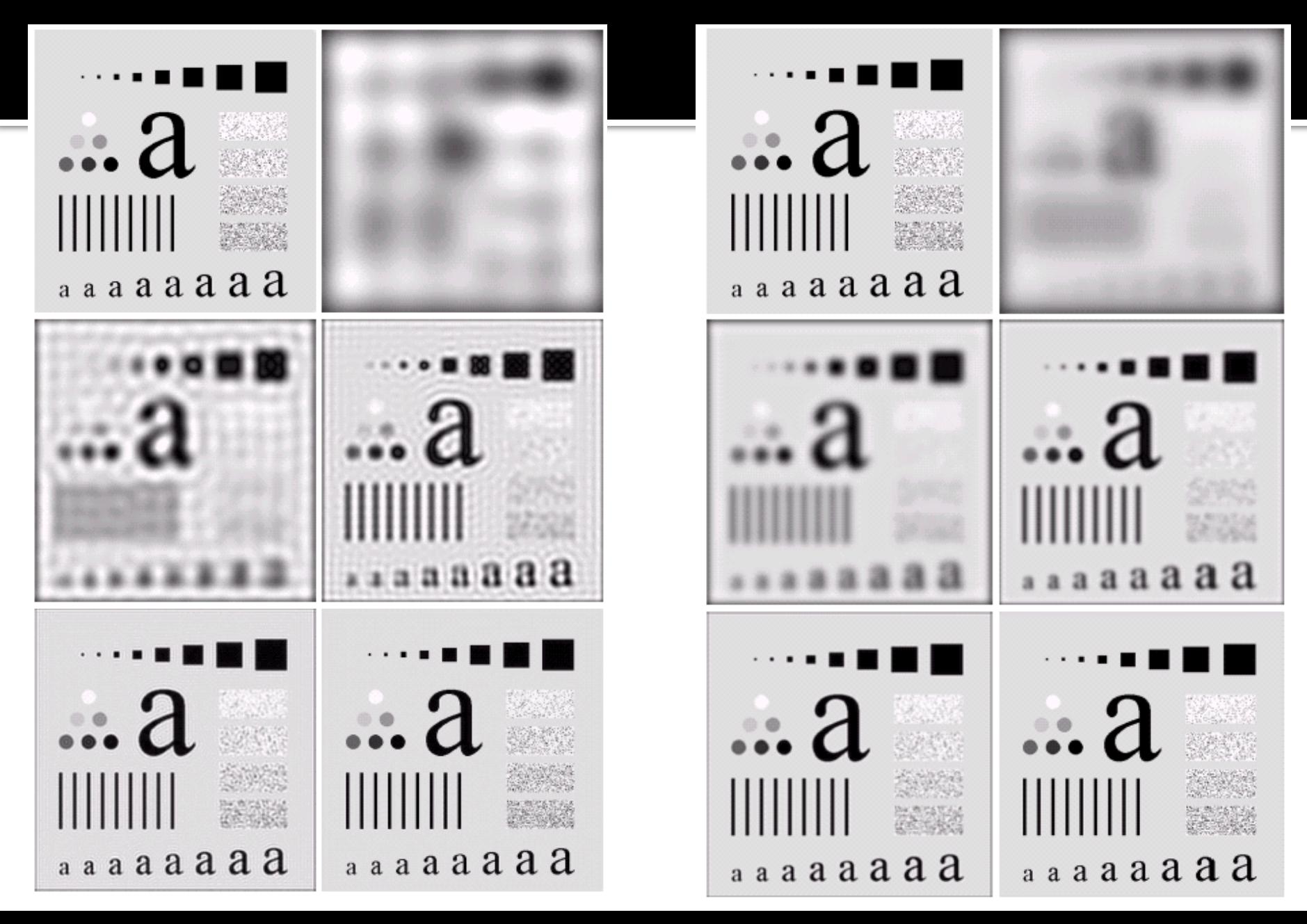

#### Filtro Passa-Baixa **Gaussiano**

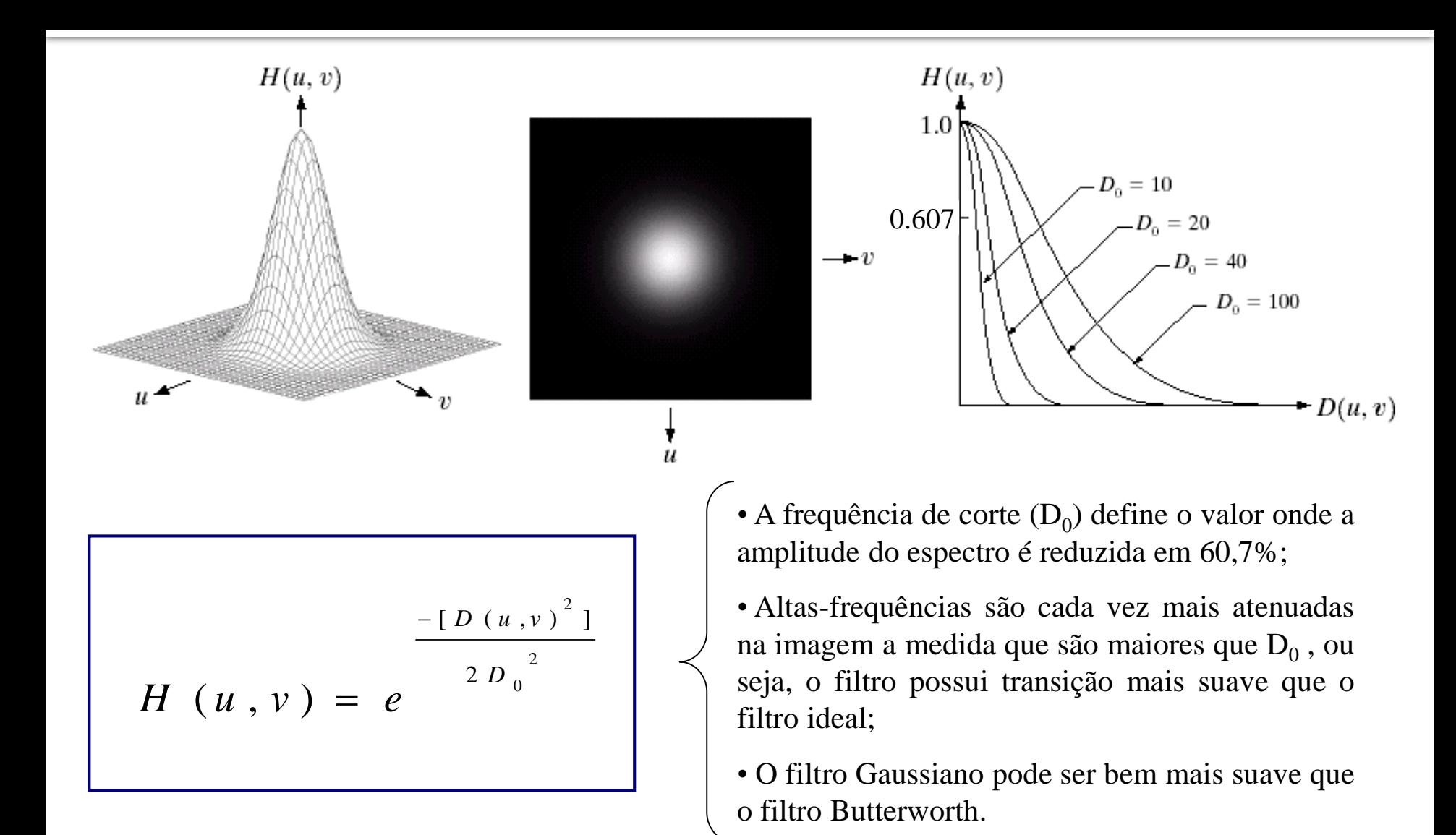

#### Filtro Passa-Baixa **Gaussiano**

#### Resultados obtidos à medida que se aumenta a frequência de corte

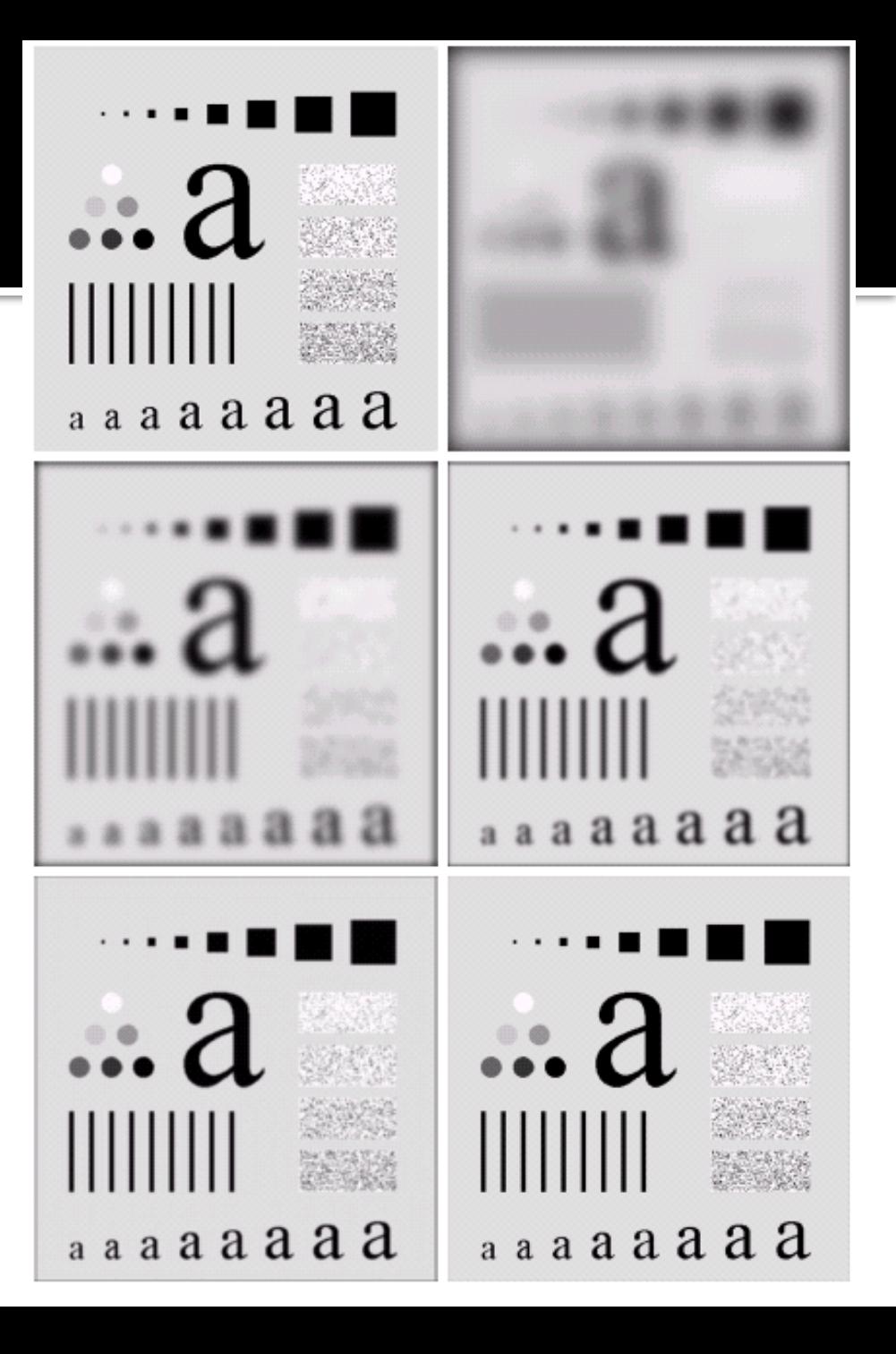

#### Filtro PB Butterworth (n=2) Filtro PB Gaussiano

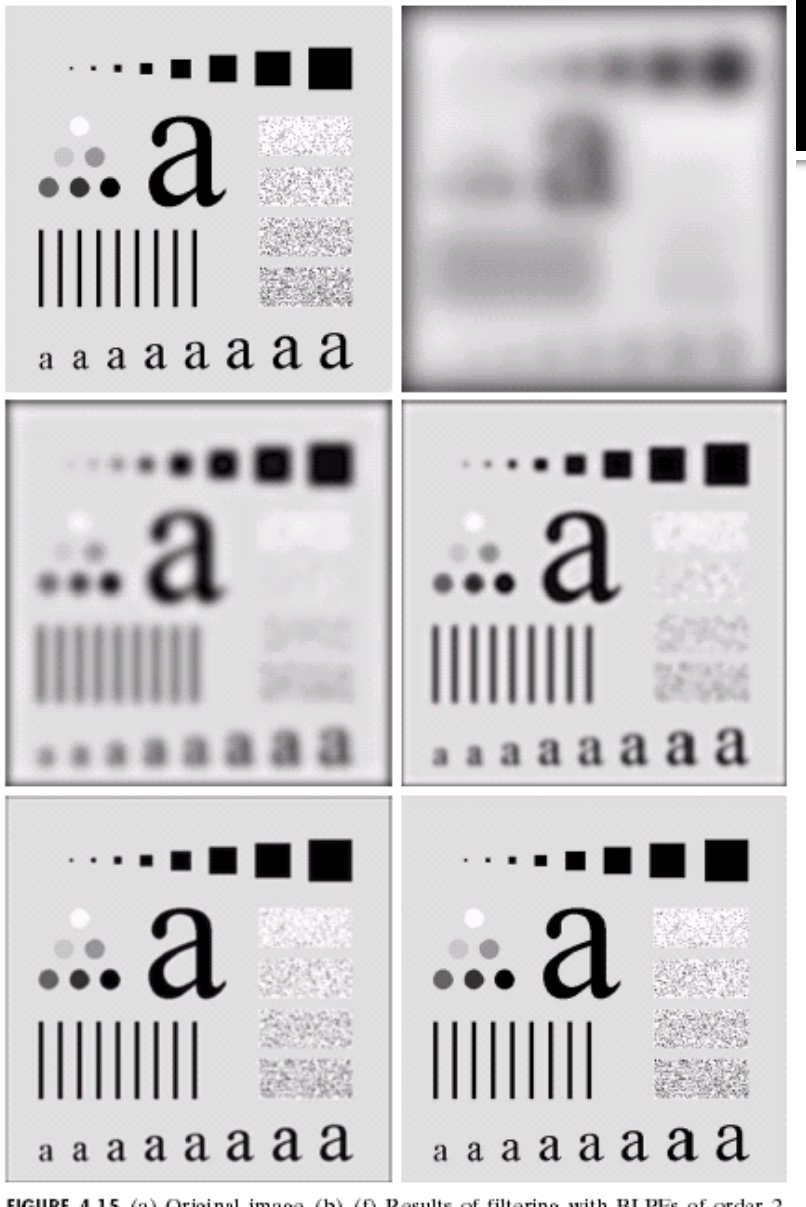

FIGURE 4.15 (a) Original image. (b)-(f) Results of filtering with BLPFs of order 2, with cutoff frequencies at radii of  $5$ ,  $15$ ,  $30$ ,  $80$ , and  $230$ , as shown in Fig.  $4.11(b)$ . Compare with Fig. 4.12.

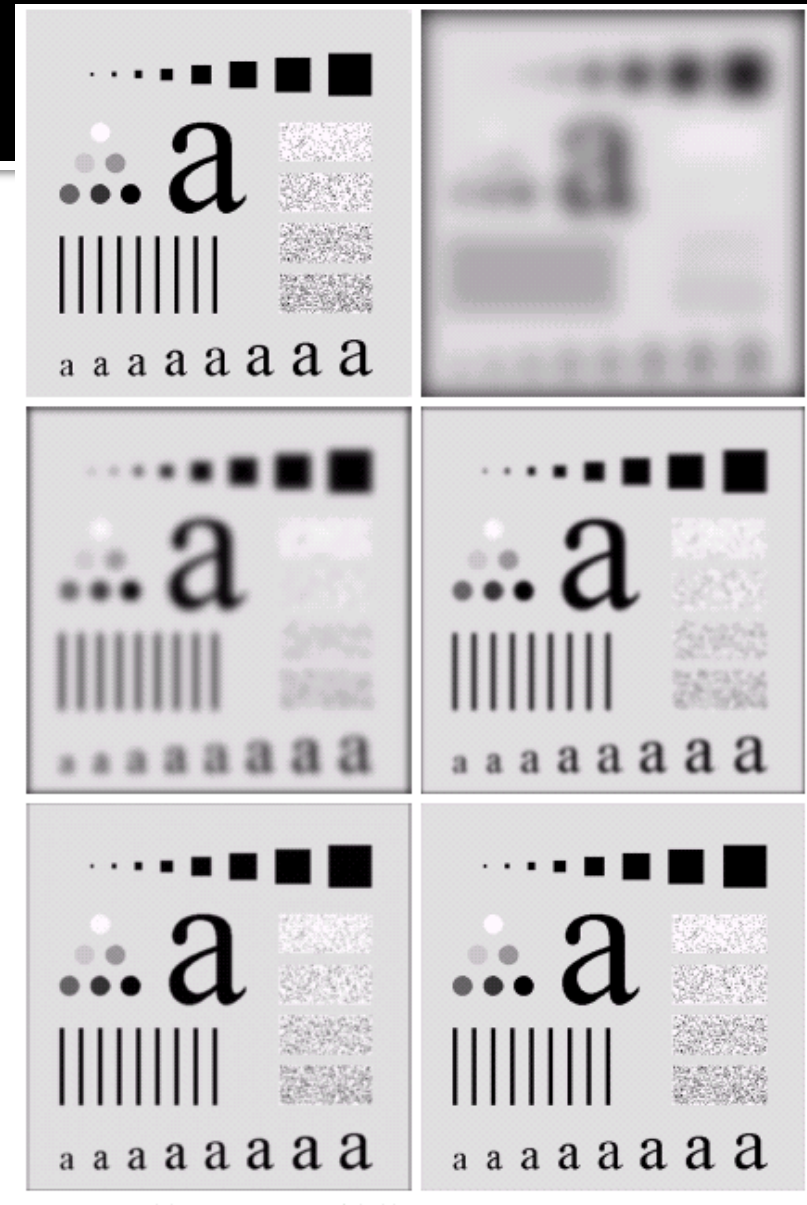

FIGURE 4.18 (a) Original image. (b)–(f) Results of filtering with Gaussian lowpass filters with cutoff frequencies set at radii values of 5, 15, 30, 80, and 230, as shown in Fig. 4.11(b). Compare with Figs. 4.12 and 4.15.

#### Filtros Passa-Alta

- Retira os componentes de baixa-frequência da imagem, ou seja, que estão abaixo da freqüência de corte  $\left(\mathrm{D}_{0}\right)$  definida na construção do filtro;
- Mantém na imagem apenas as altas-frequências, ou seja, que estão acima da freqüência de corte  $(D_0)$ ;
- Não há realce de nenhum componente espectral da imagem.
- Podem ser de vários tipos. Os mais comuns são: Ideal, Butterworth e Gaussiano.

#### Filtros Passa-Alta Ideal

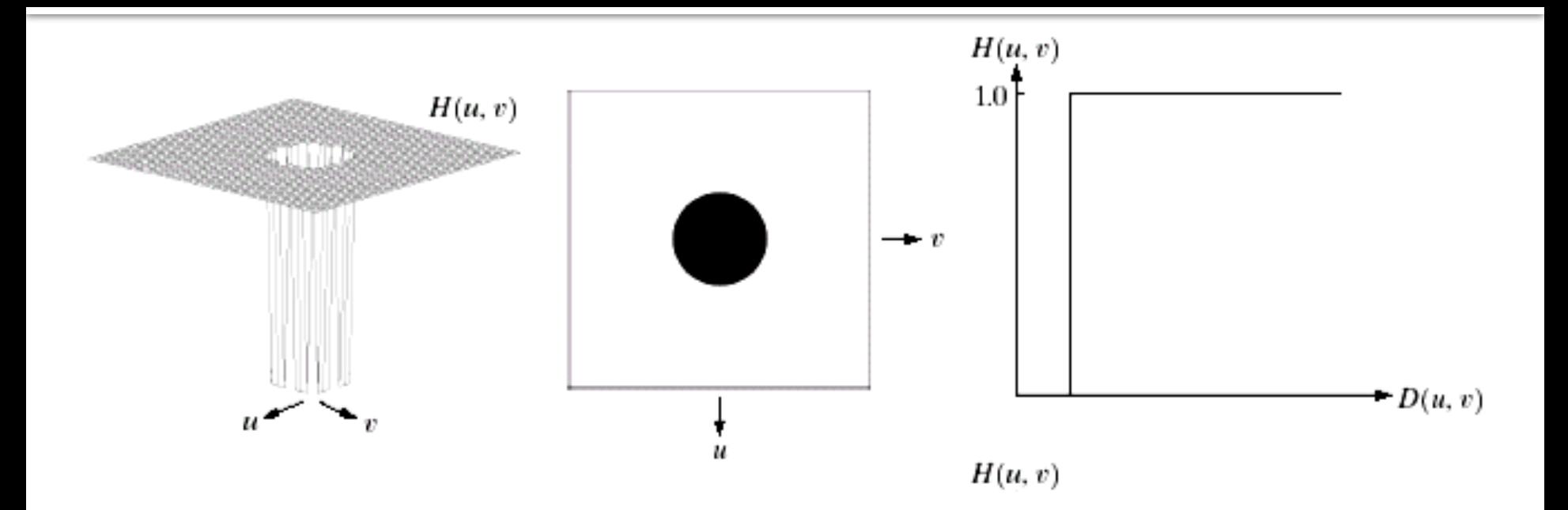

$$
H (u,v) = \begin{cases} 0 \text{ , se D (u,v) } \le D_0 \\ 1 \text{ , se D (u,v) } > D_0 \end{cases}
$$

- Todas as frequências abaixo da frequência de corte (D $_{\rm 0}$ ) são retiradas da imagem;
- $\cdot$  As frequências mais altas que D<sub>0</sub> não são alteradas.

#### Filtro Passa-Alta **Ideal**

#### **Resultados obtidos à medida que se aumenta a frequência de corte**

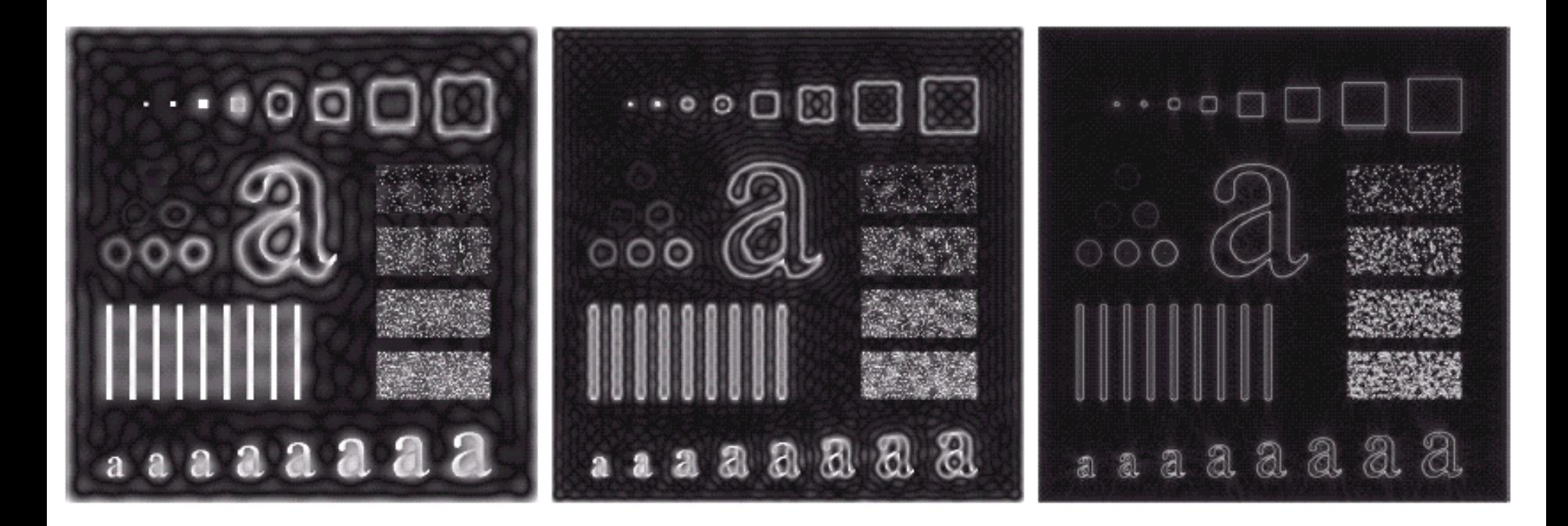

#### Efeito indesejado de *ringing*

#### Filtro Passa-Alta **Butterworth**

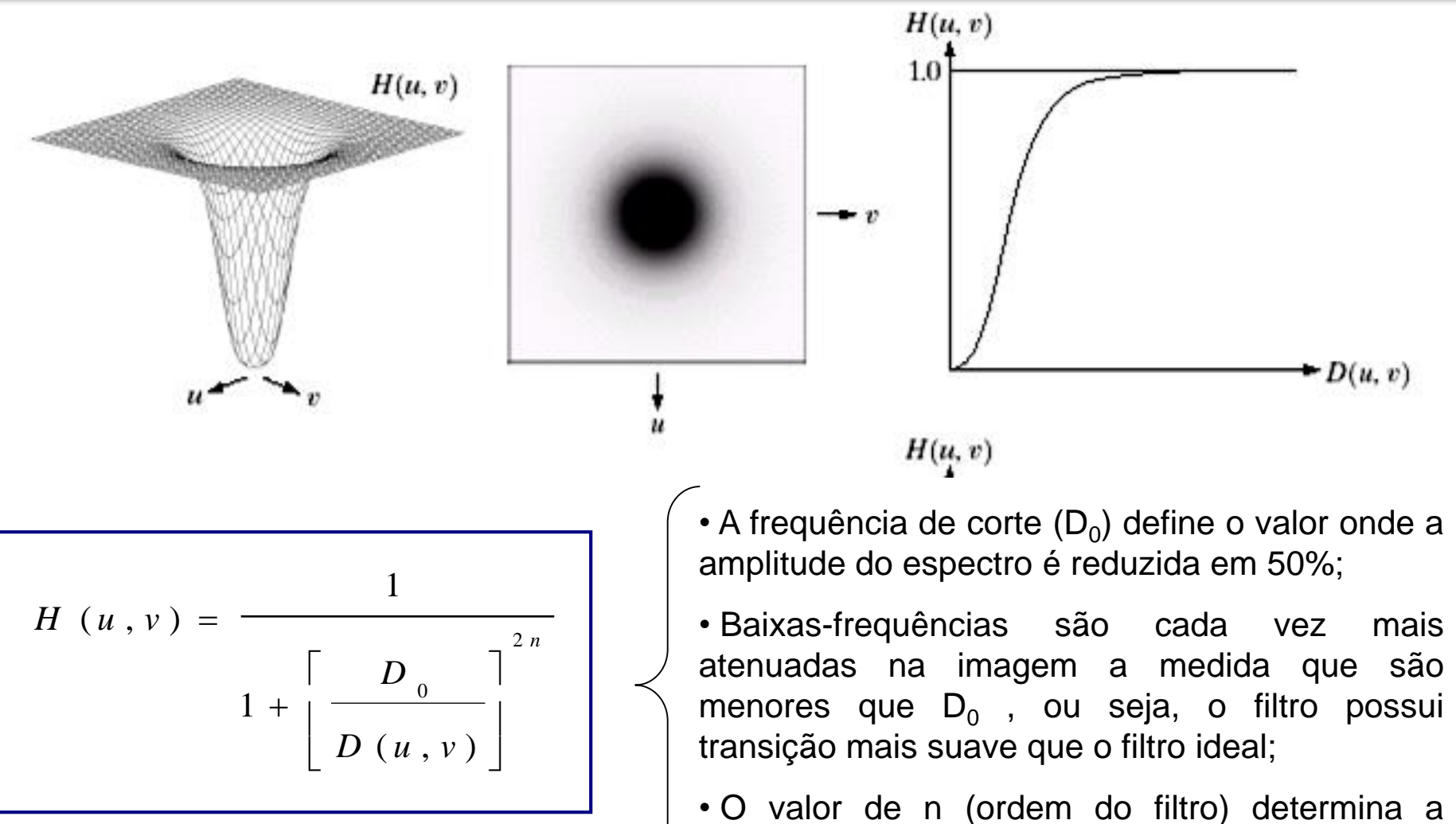

"suavidade" do filtro.

# Filtro Passa-Alta **Butterworth** (n=2)

#### **Resultados obtidos à medida que se aumenta a frequência de corte**

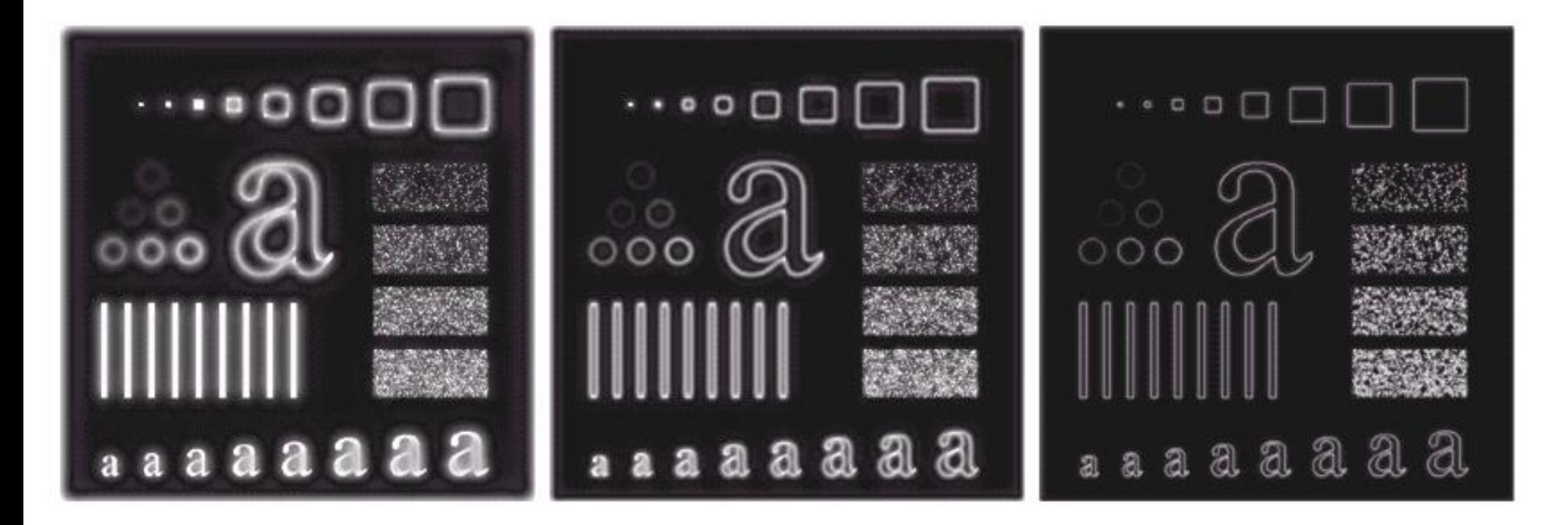

#### Filtros Passa-Alta

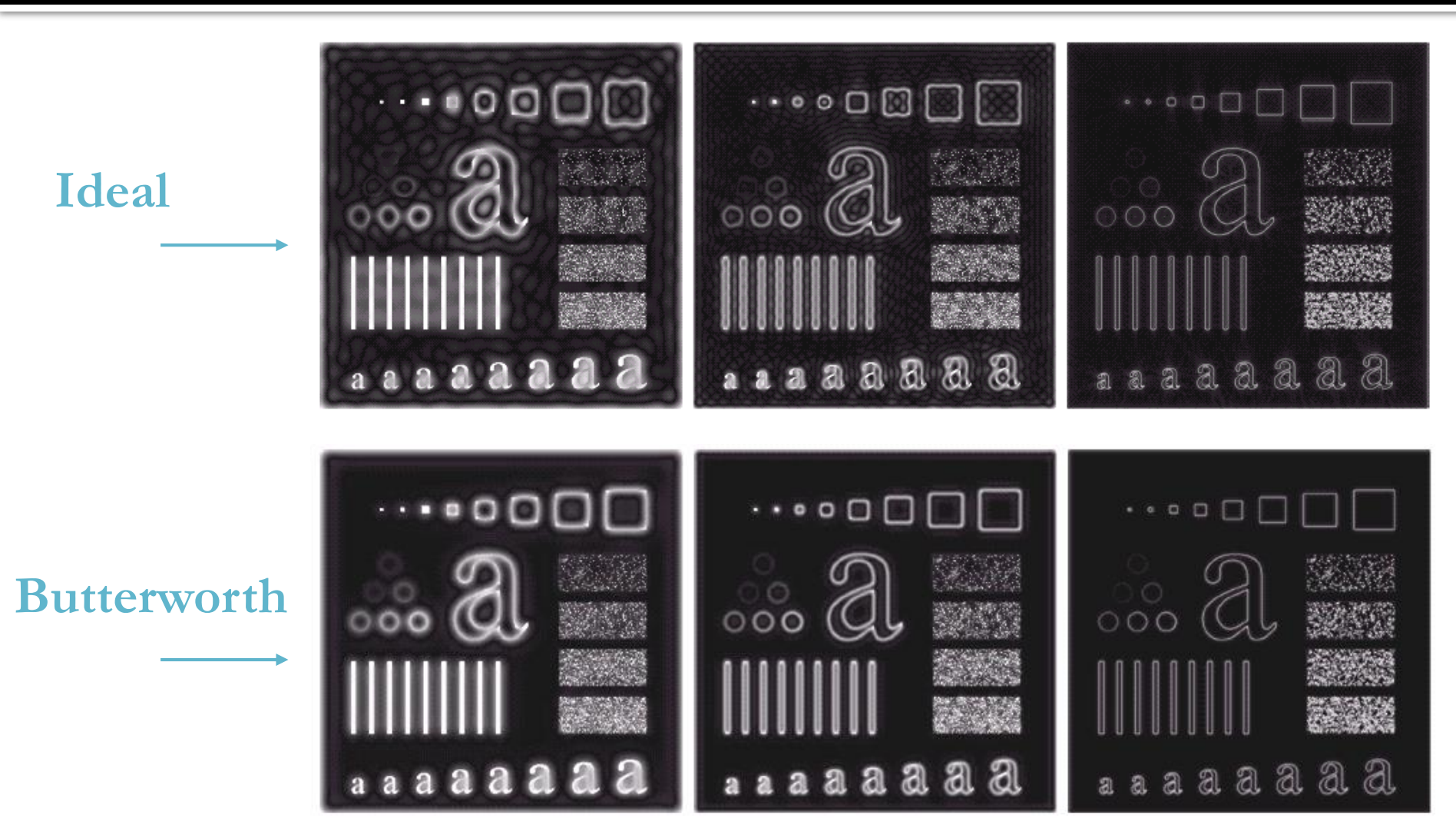

#### Filtro Passa-Alta **Gaussiano**

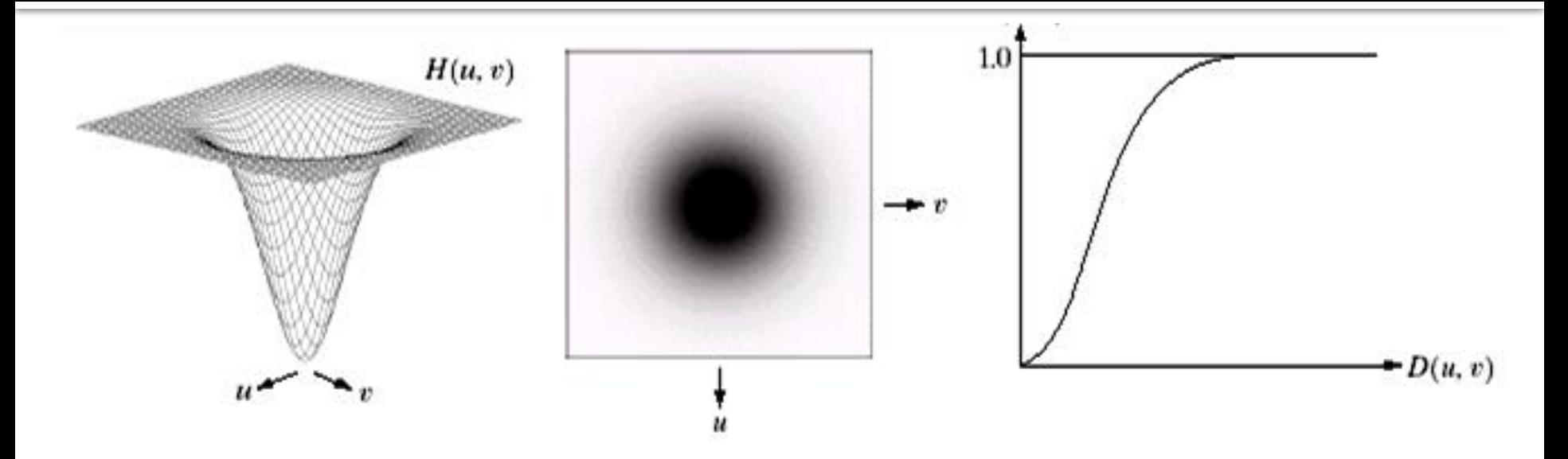

$$
H(u, v) = 1 - e^{-\frac{[D(u, v)]^2}{2 D_0^2}}
$$

• A frequência de corte  $(D_0)$  define o valor onde a amplitude do espectro é reduzida em 60,7%;

• Baixas-frequências são cada vez mais atenuadas na imagem a medida que são menores que  $D_0$  , ou seja, o filtro possui transição mais suave que o filtro ideal;

• O filtro Gaussiano pode ser bem mais suave que o filtro Butterworth.

#### Filtro Passa-Alta **Gaussiano**

#### **Resultados obtidos à medida que se aumenta a frequência de corte**

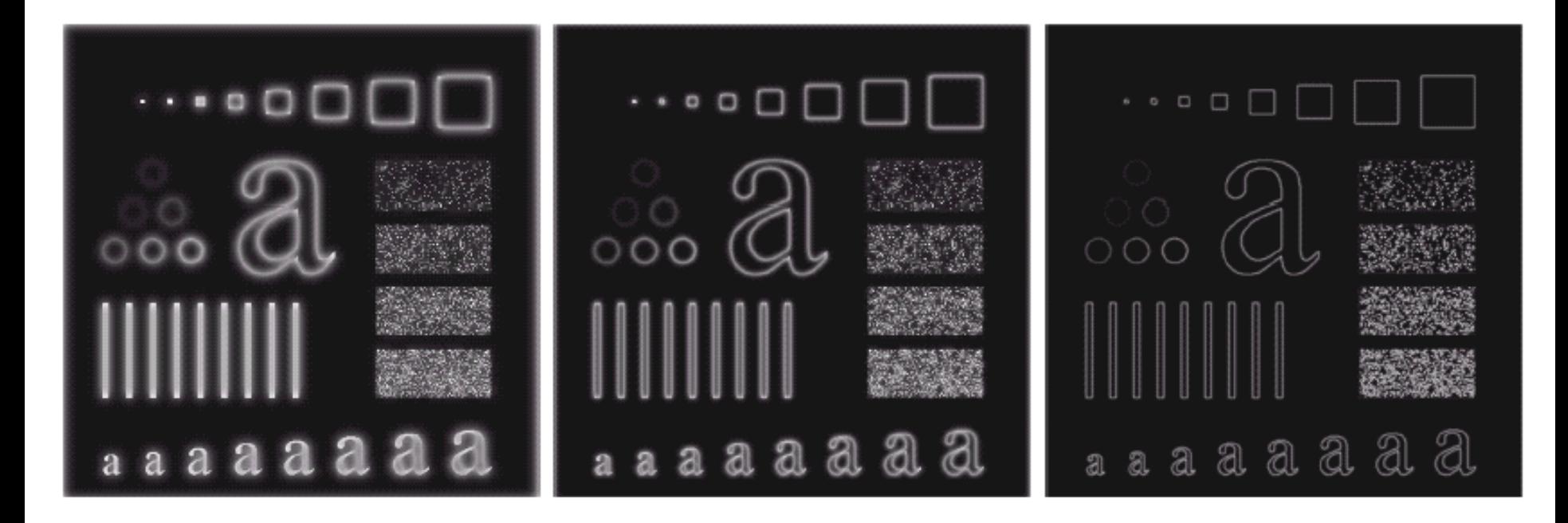

#### Filtros Passa-Alta

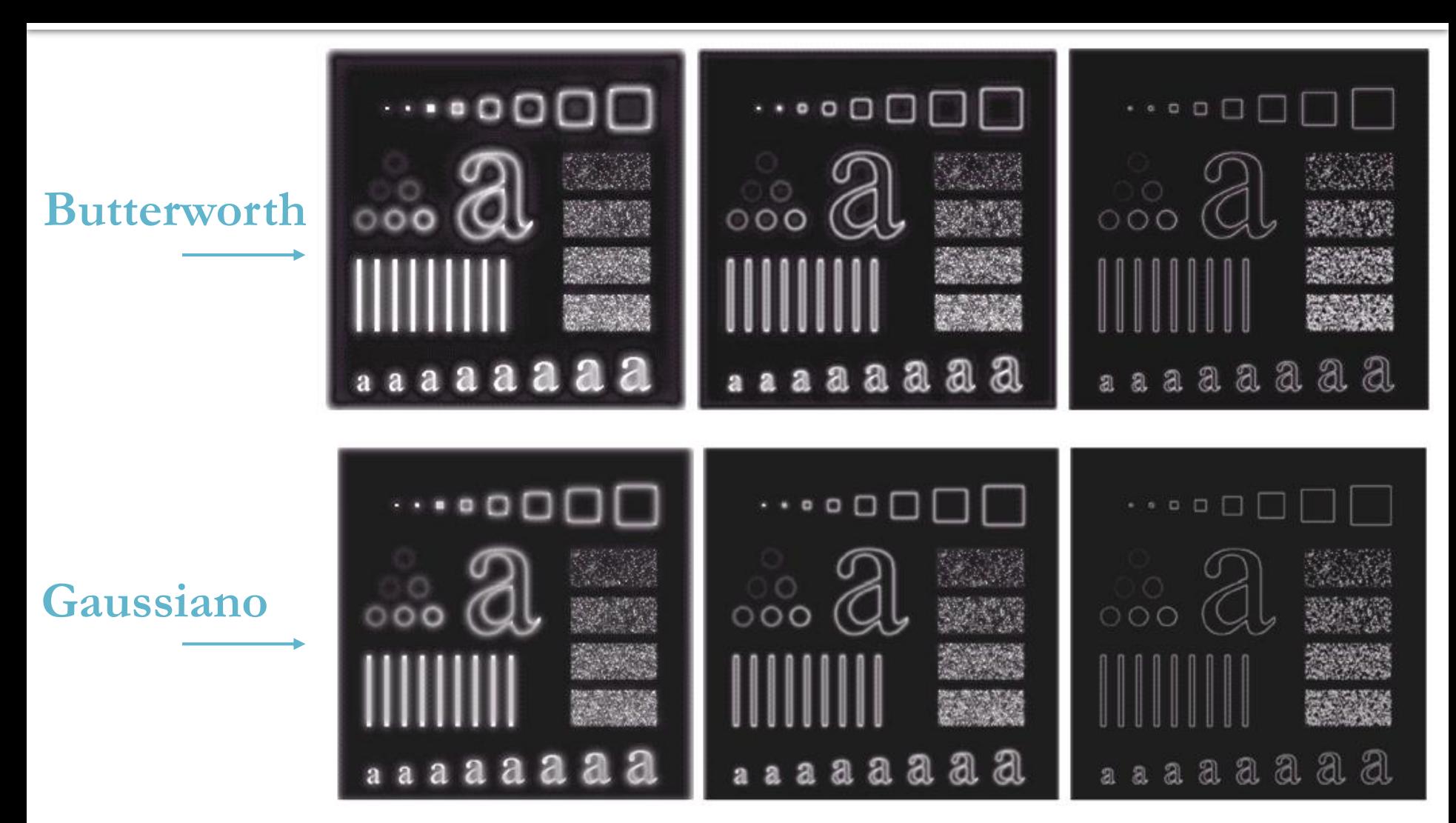

**Filtros** 

# **Rejeita-Banda e**

**Passa-Banda**

# Filtros Rejeita-Banda

- Retira os componentes que estão dentro de uma faixa (banda) de frequência da imagem, definida na construção do filtro;
- Mantém na imagem apenas as frequências que estão fora da banda definida;
- Não há realce de nenhum componente espectral da imagem.
- Podem ser de vários tipos. Os mais comuns são: Ideal, Butterworth e Gaussiano.

## Filtro Rejeita-Banda **Ideal**

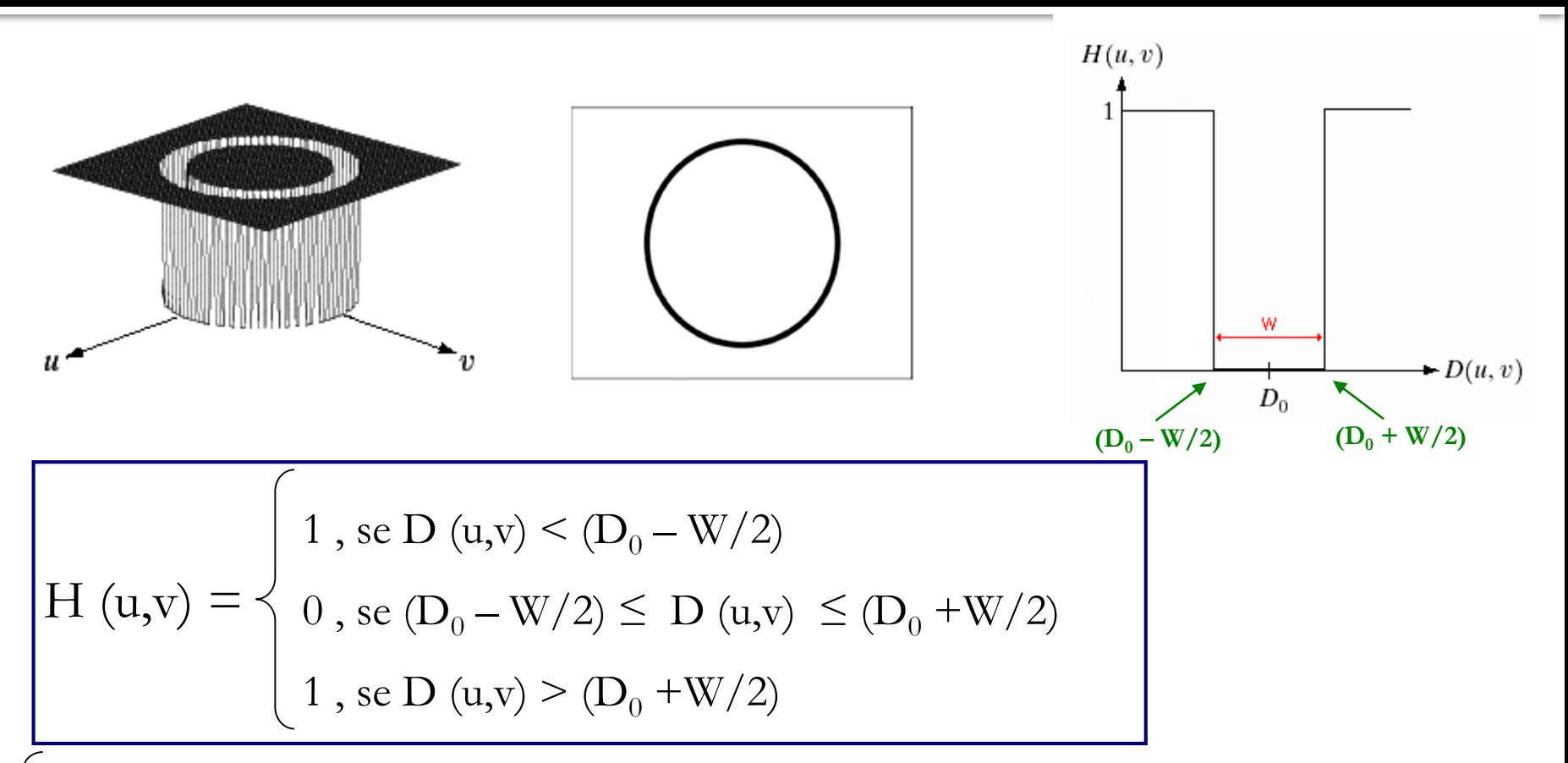

• Todas as frequências que pertencem à faixa definida por W (banda) são retiradas da imagem. As frequências externas à banda W não são alteradas;

• A frequência de corte corresponde ao centro da banda W.

#### Filtro Rejeita-Banda **Ideal**

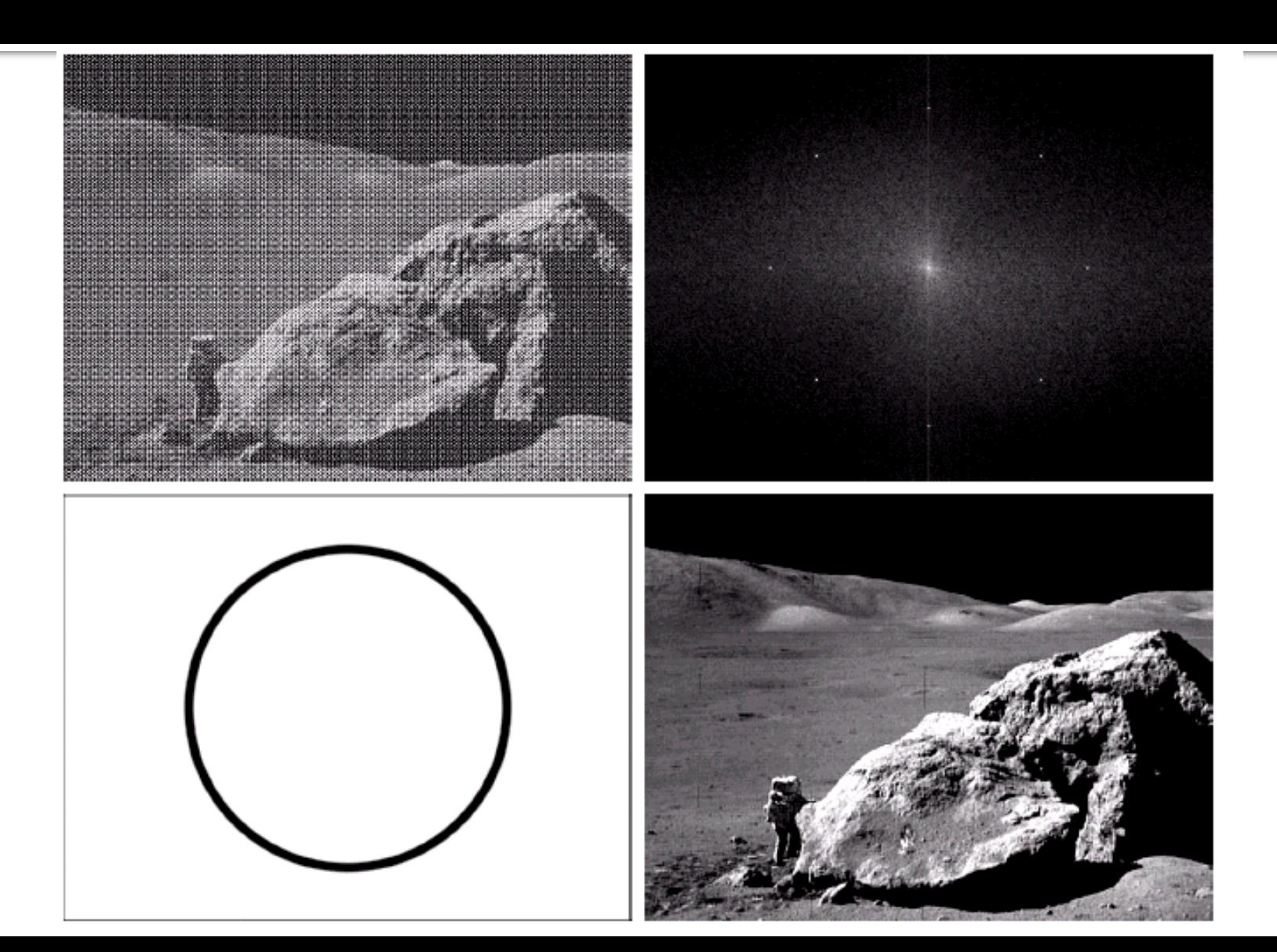

#### Filtro Rejeita-Banda **Butterworth**

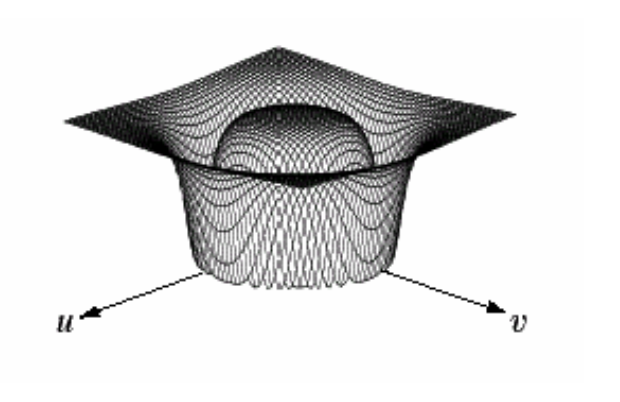

w **(D<sup>0</sup> – W/2) (D<sup>0</sup> + W/2)**

• A frequência de corte 
$$
(D_0)
$$
 define o valor onde a amplitude do espectro é reduzida em 50%;

• Frequências dentro da faixa definida são cada vez mais atenuadas na imagen a medida que se aproximam de 
$$
D_0
$$
, ou seja, o filtro possui transição mais suave que o filtro ideal;

• O valor de n (ordem do filtro) determina a "suavidade" do filtro.

$$
H (u, v) = \frac{1}{1 + \left[\begin{array}{c|c} D (u, v) \cdot W & \rightarrow{2n} \\ D (u, v)^{2} - D_{0}^{2} & \rightarrow{2n} \end{array}\right]^{2n}}
$$

#### Filtro Rejeita-Banda **Gaussiano**

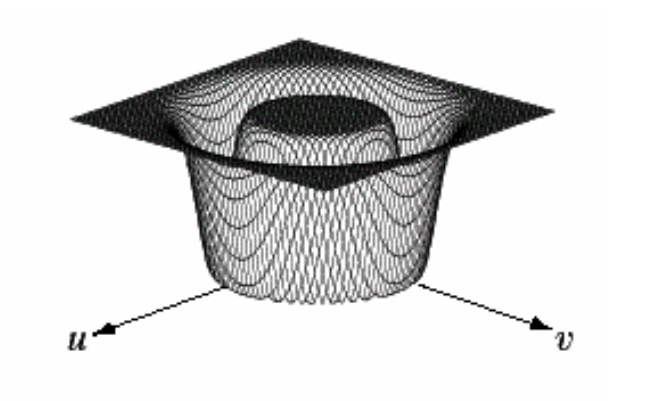

$$
H(u, v) = 1 - e^{\frac{1}{2} \left[ \frac{D(u, v)^{2} - D_{0}^{2}}{D(u, v) \cdot W} \right]}
$$

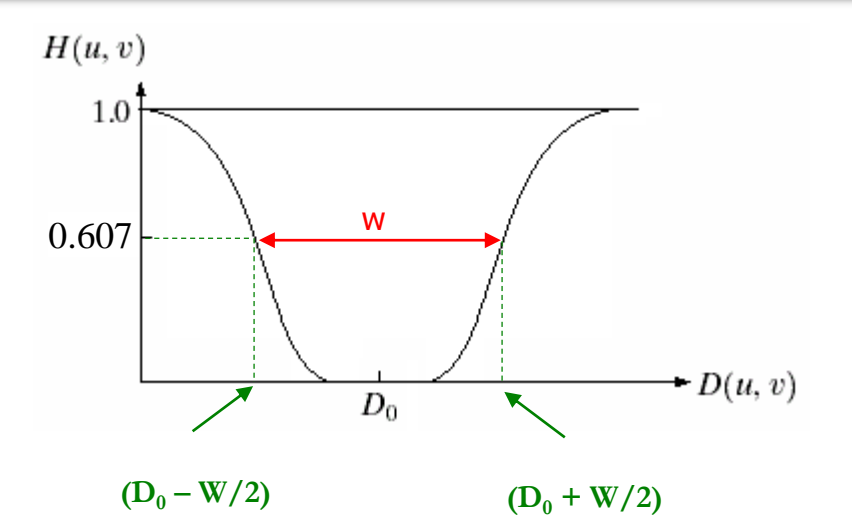

• A frequência de corte  $(D_0)$  define o valor onde a amplitude do espectro é reduzida em 60,7%;

• Frequências dentro da faixa definida são cada vez mais atenuadas na imagem a medida que se aproximam de  $D_0$ , ou seja, o filtro possui transição mais suave que o filtro ideal;

• O filtro Gaussiano pode ser bem mais suave que o filtro Butterworth.

## Filtros Passa-Banda

- Retira os componentes que estão fora de uma faixa (banda) de frequência da imagem, definida na construção do filtro;
- Mantém na imagem apenas as frequências que estão dentro da banda definida;
- Não há realce de nenhum componente espectral da imagem.
- Podem ser de vários tipos. Os mais comuns são: Ideal, Butterworth e Gaussiano.

#### Filtros Passa-Banda

As equações dos filtros Passa-Banda podem ser obtidos a partir das equações dos filtros Rejeita-Banda:

$$
H(u, v)_{PB} = 1 - H(u, v)_{RB}
$$

#### Filtro Passa-Banda **Ideal**

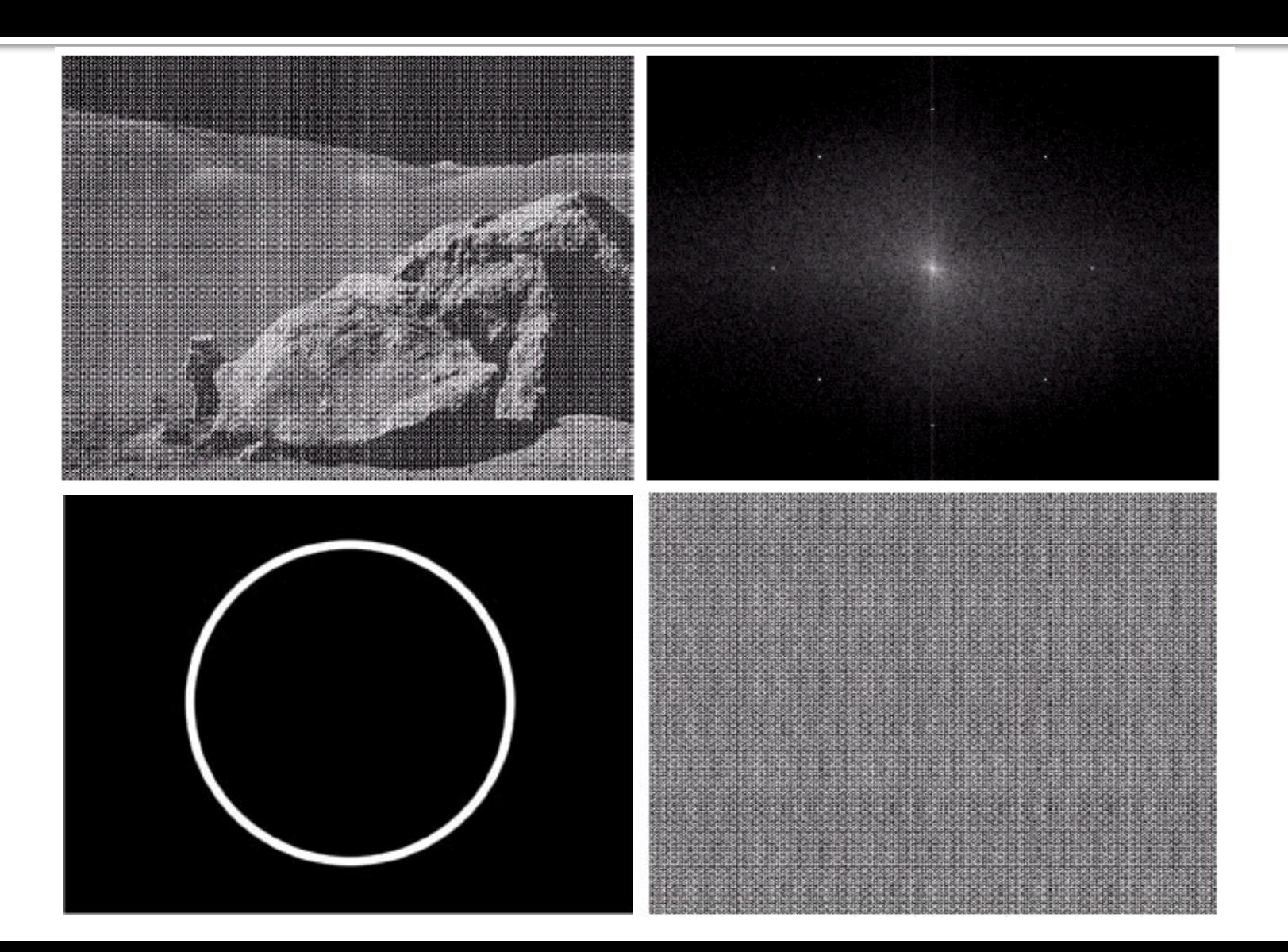

**Relação entre a posição do pixel e a frequência espacial**

# DFT 2-D

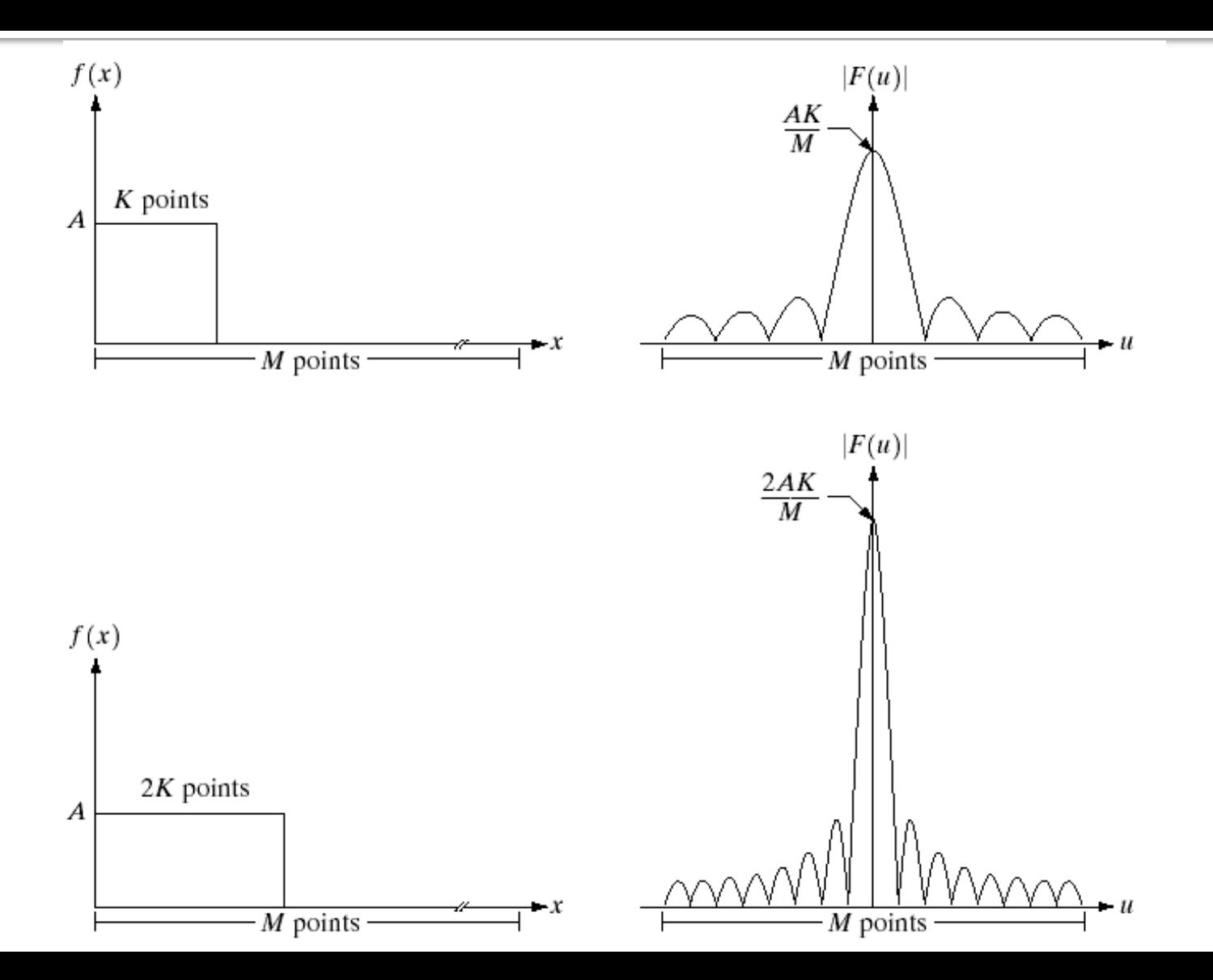

34

**Intervalo de frequência a partir do centro (passo)**

#### *Imagem M x N pixels*

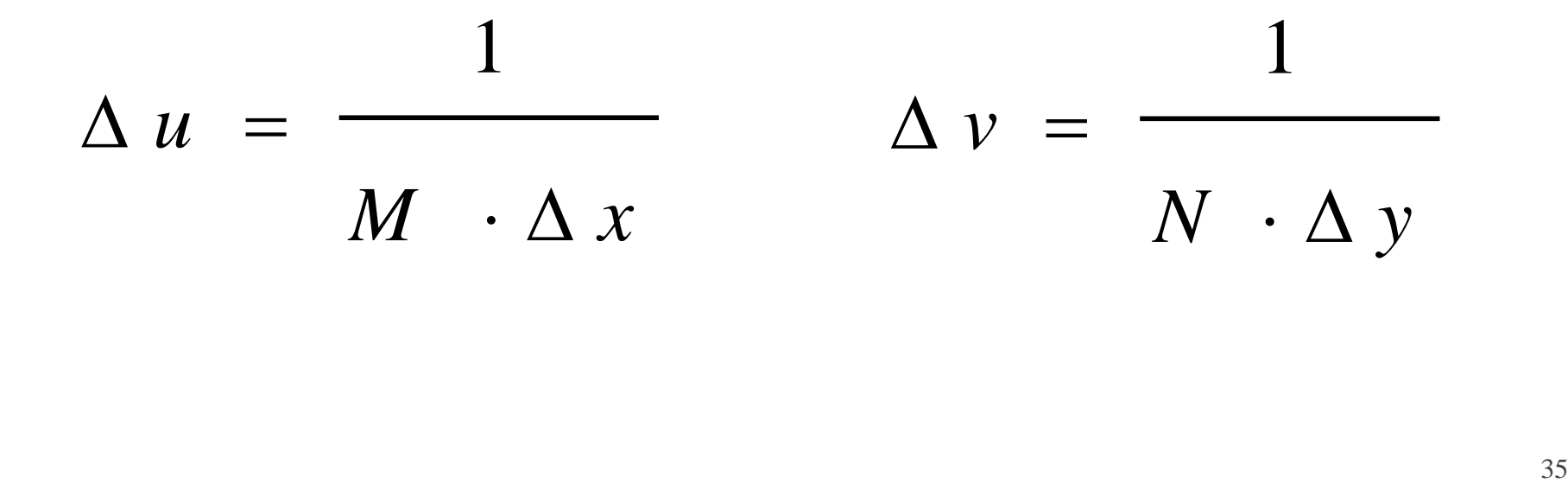

Em uma imagem digital, qual o valor da frequência máxima representada no espectro de Fourier?

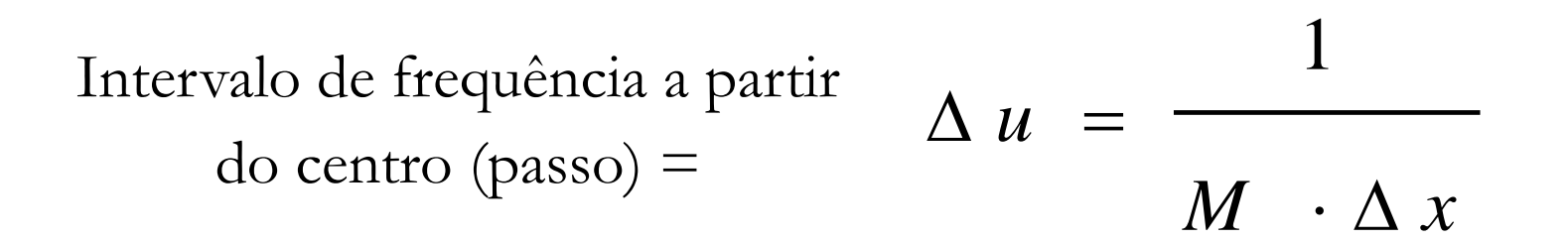

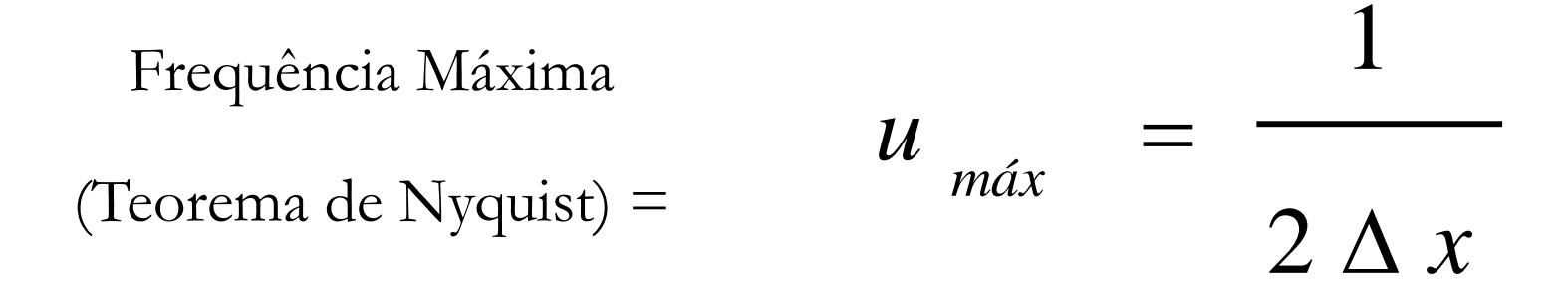

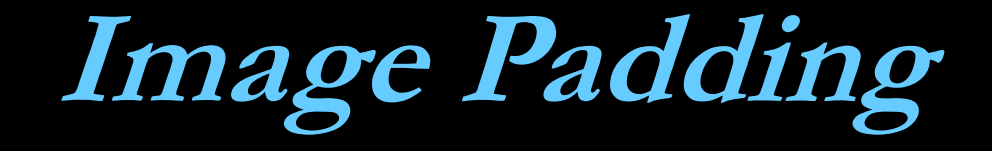

## Preenchimento com zeros

# Multiplicação e Convolução

 $f(x, y) * g(x, y) \Leftrightarrow F(u, v)G(u, v)$ 

 $f(x, y) g(x, y) \Leftrightarrow F(u, v) * G(u, v)$ 

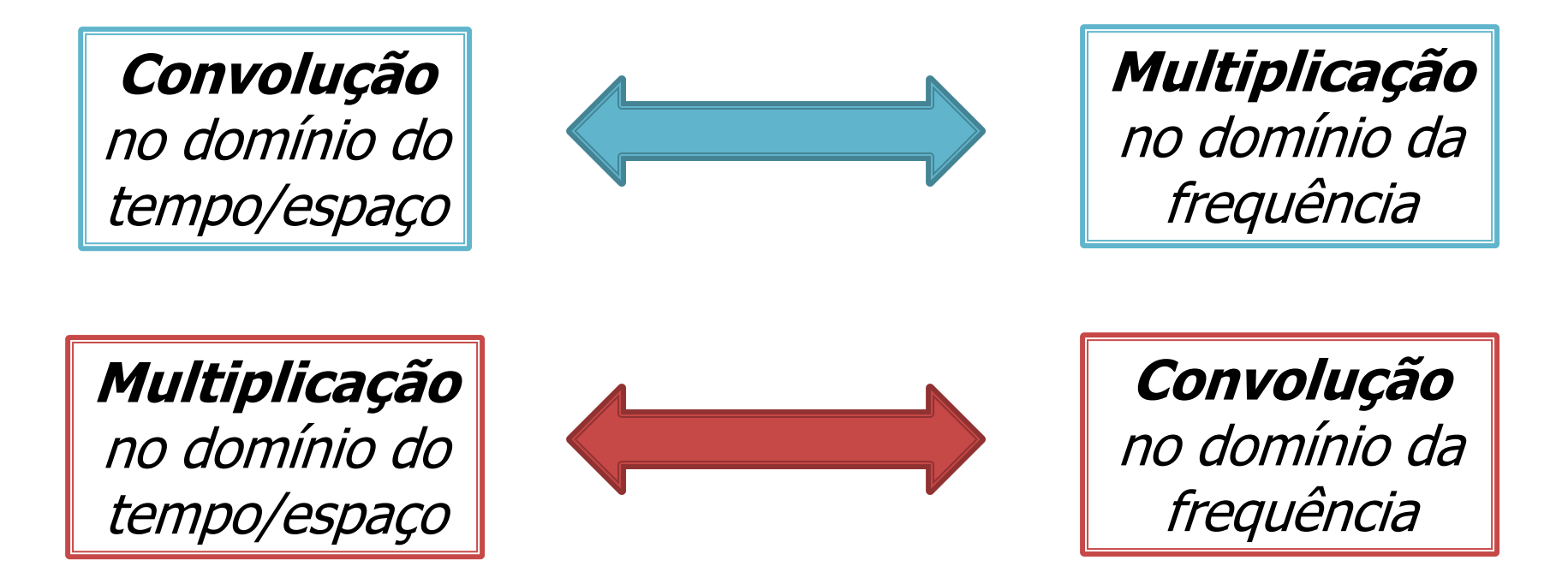

# **Wrap-around Error**

Como a DFT é periódica. A multiplicação no domínio da frequência equivale a uma convolução circular no domínio do espaço.

> Isso gera um erro na convolução

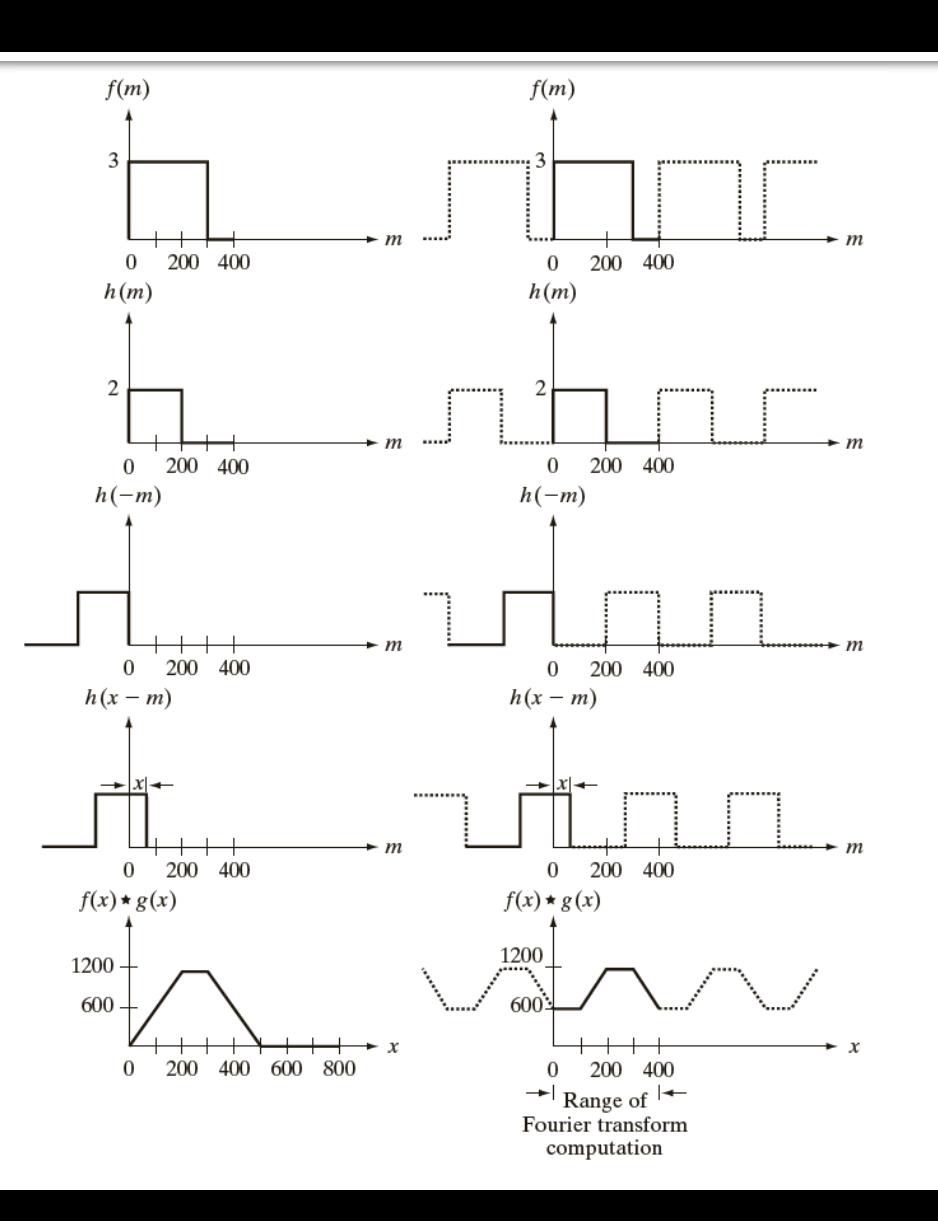

# **Wrap-around Error**

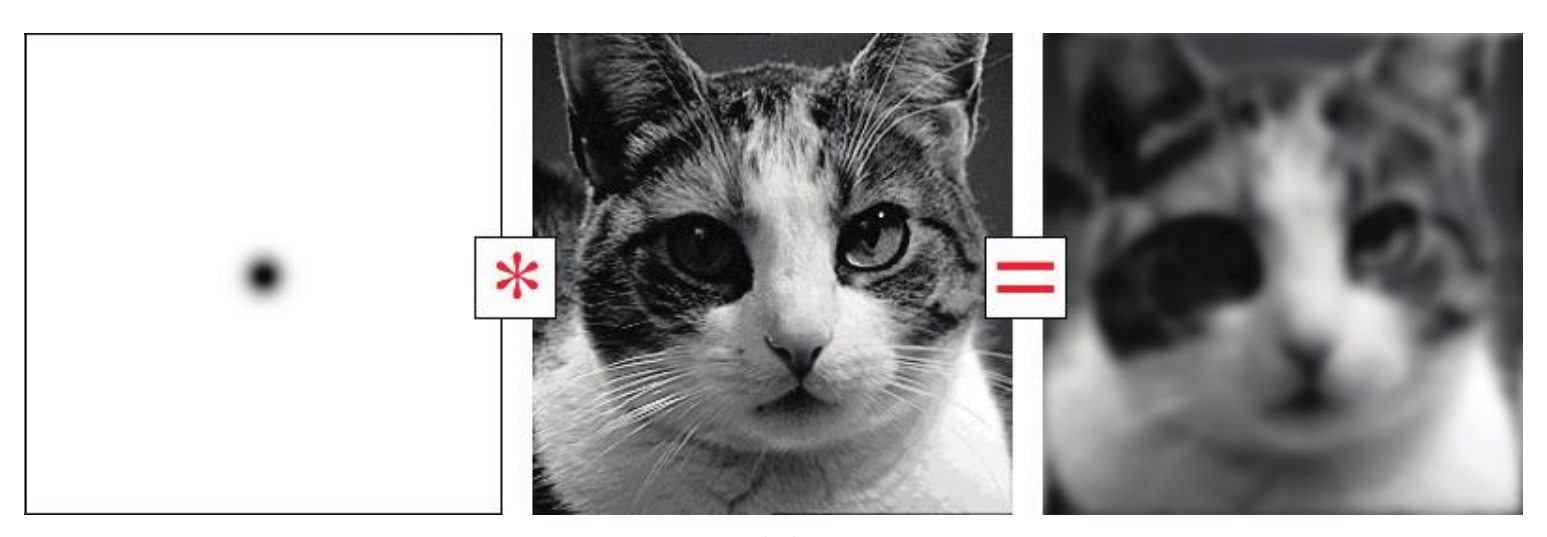

 $(a)$ 

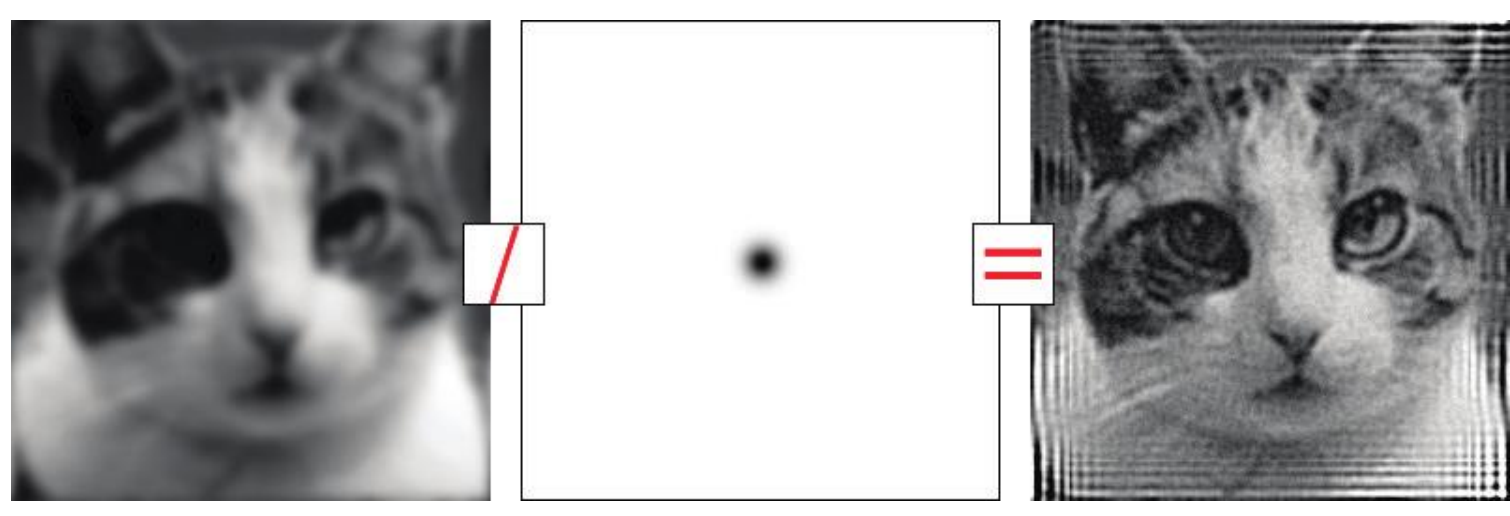

A solução é preencher (padding) com zeros as funções a serem multiplicadas para evitar o erro na convolução

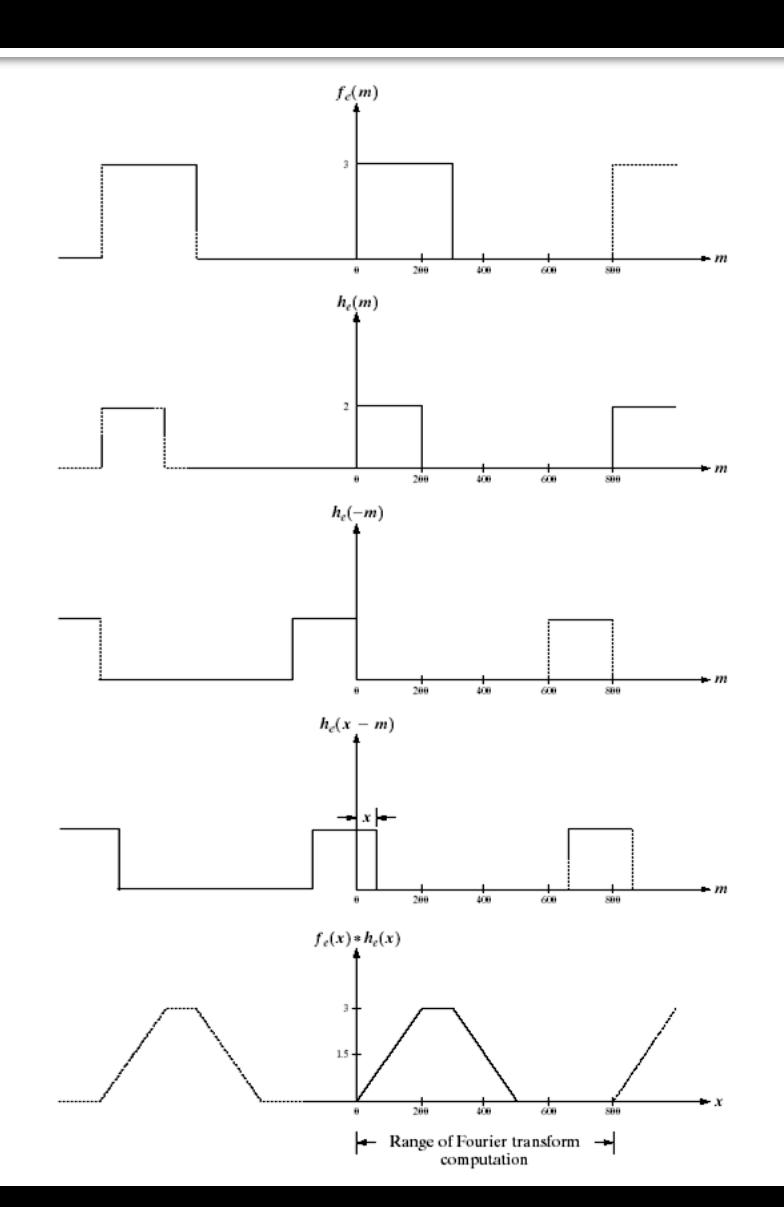

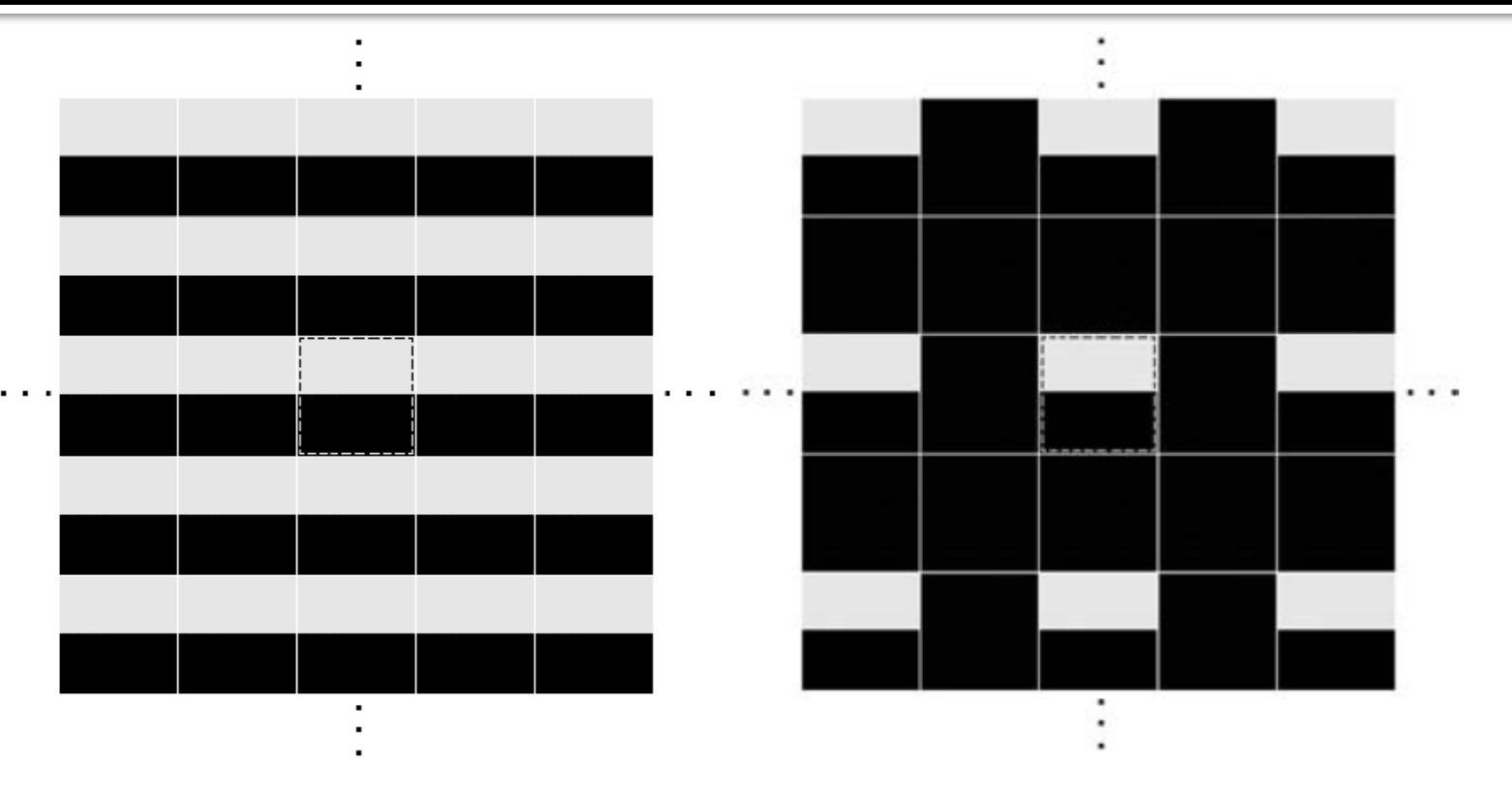

a b

**FIGURE 4.33** 2-D image periodicity inherent in using the DFT. (a) Periodicity without image padding. (b) Periodicity after padding with 0s (black). The dashed areas in the center correspond to the image in Fig.  $4.32(a)$ . (The thin white lines in both images are superimposed for clarity; they are not part of the data.)

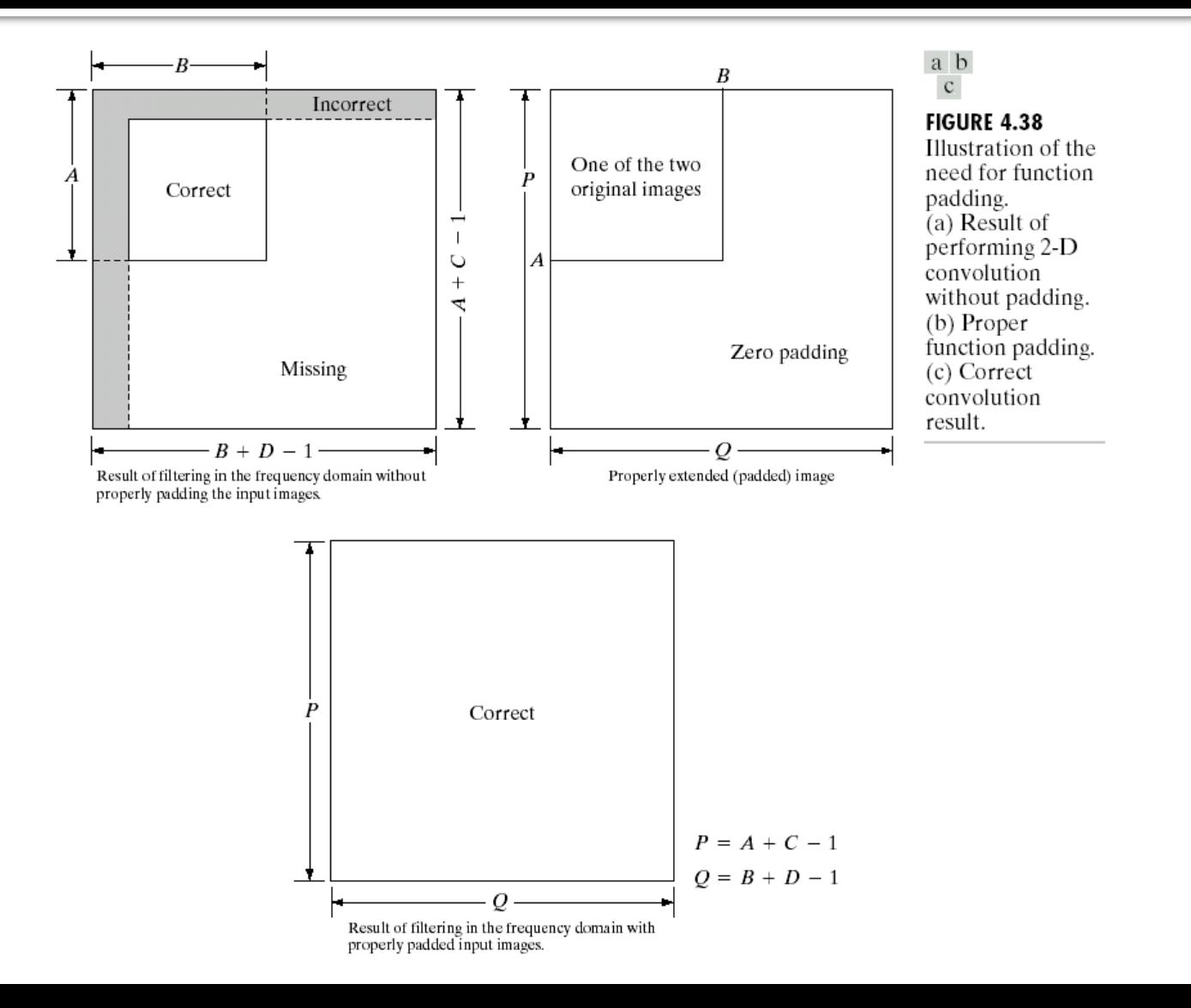

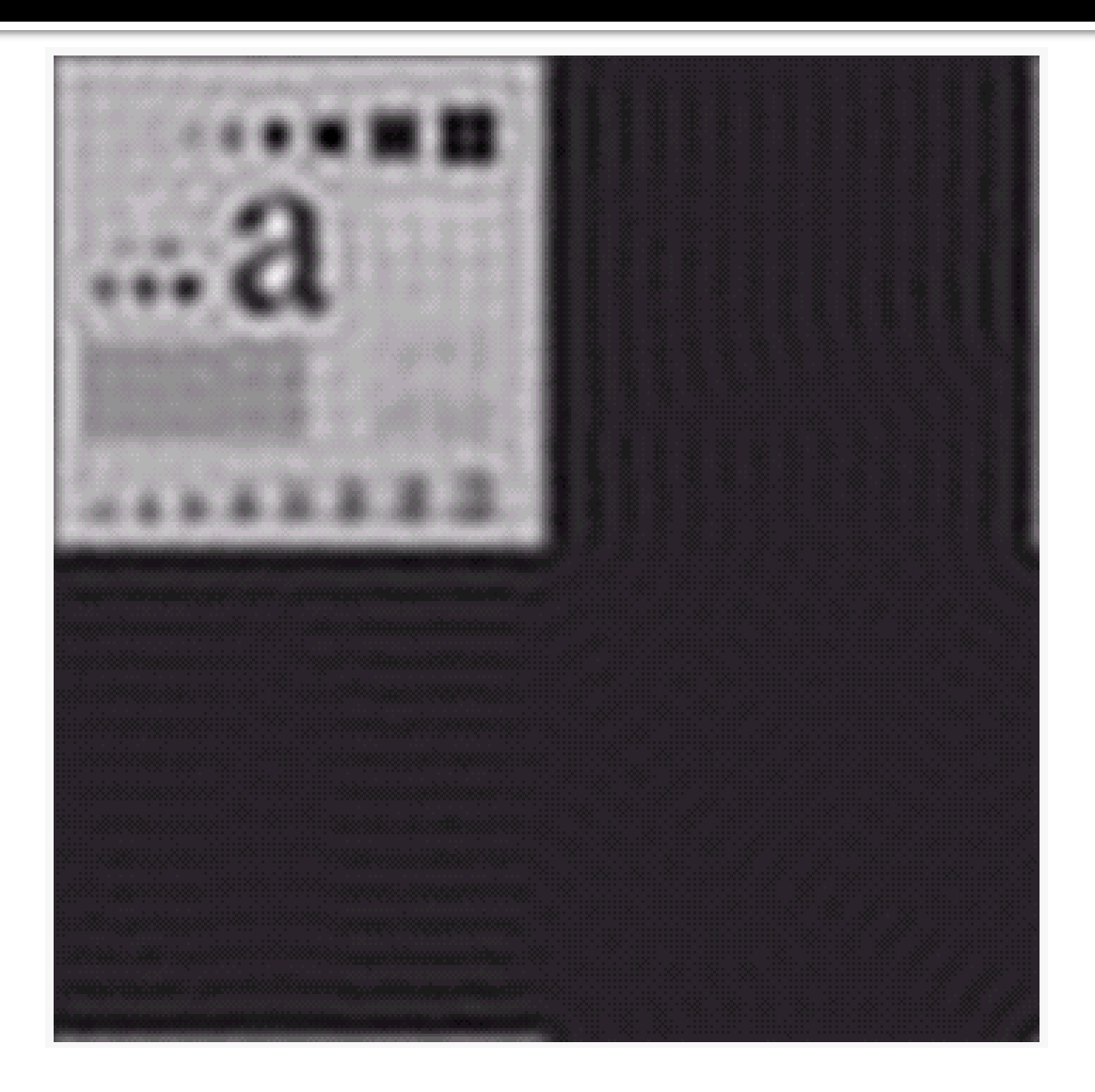

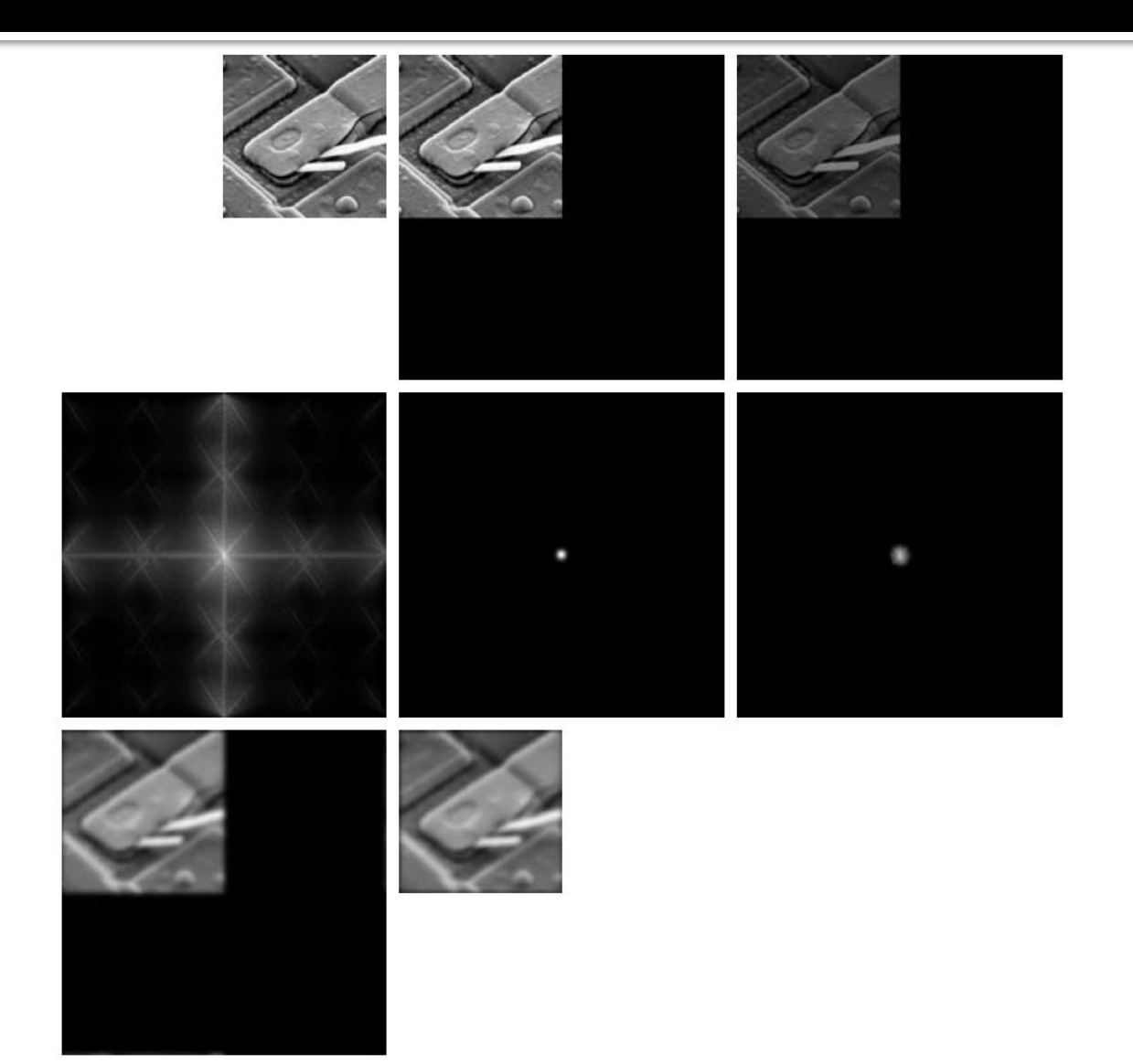

#### **Os Filtros devem ser circulares e concêntricos**

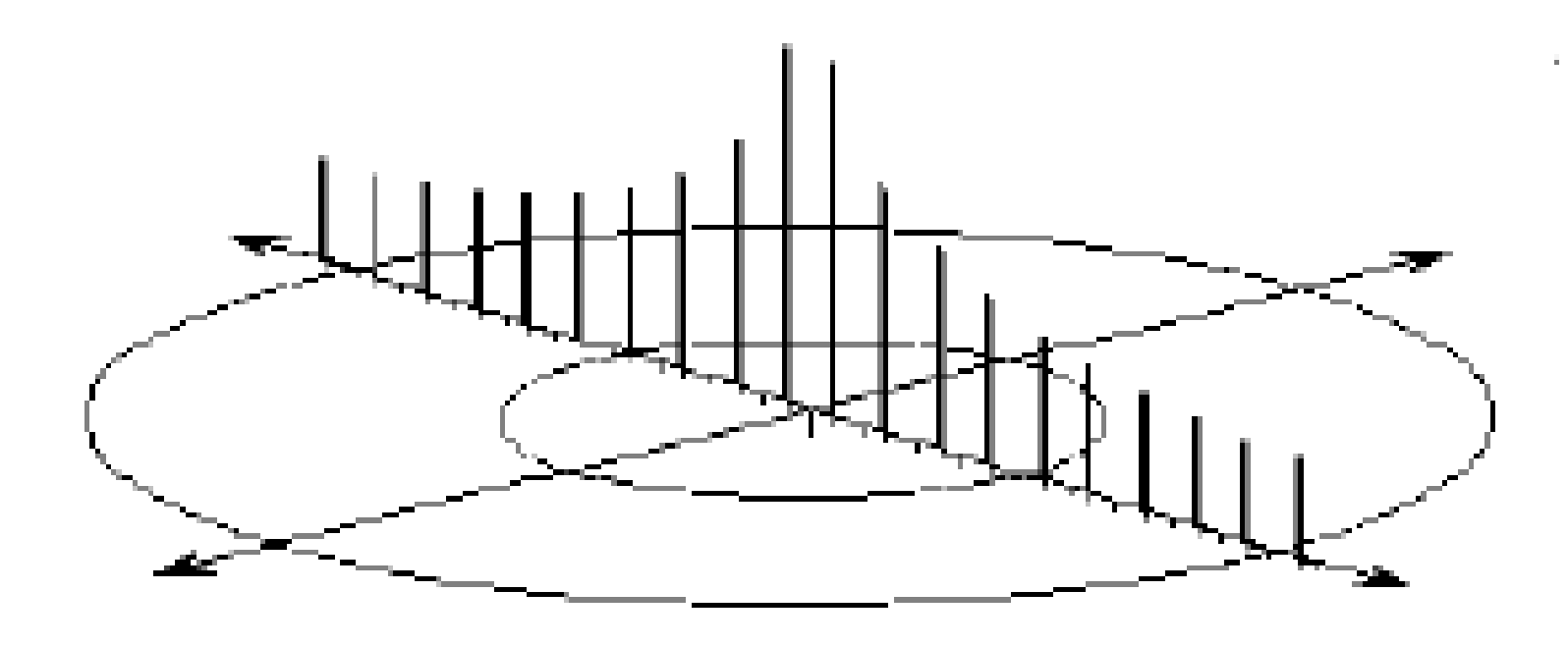

# **Métricas de Distância**

- Os filtros circulares devem ser construídos calculando-se as distâncias dos pixels em relação ao ponto central do espectro (frequência zero).
- À medida que a distância aumenta, a frequência de corte também aumenta.

**Distância Euclidiana:** 
$$
D_e(p,q) = \sqrt{(x_1 - x_2)^2 + (y_1 - y_2)^2}
$$

**Distância City-Block:**  $D_{b}$  (p,q) = |  $x_{1} - x_{2}$  | + |  $y_{1} - y_{2}$  |

**Distância Chessboard:**

$$
D_{ch} (p, q) = \max\{|x_1 - x_2|, |y_1 - y_2|\}
$$

# Onde fica a frequência espacial<br>ZERO?

#### **Distribuição de Frequências após a Transformada de Fourier**

#### **Matriz de Tamanho Ímpar 7x7**

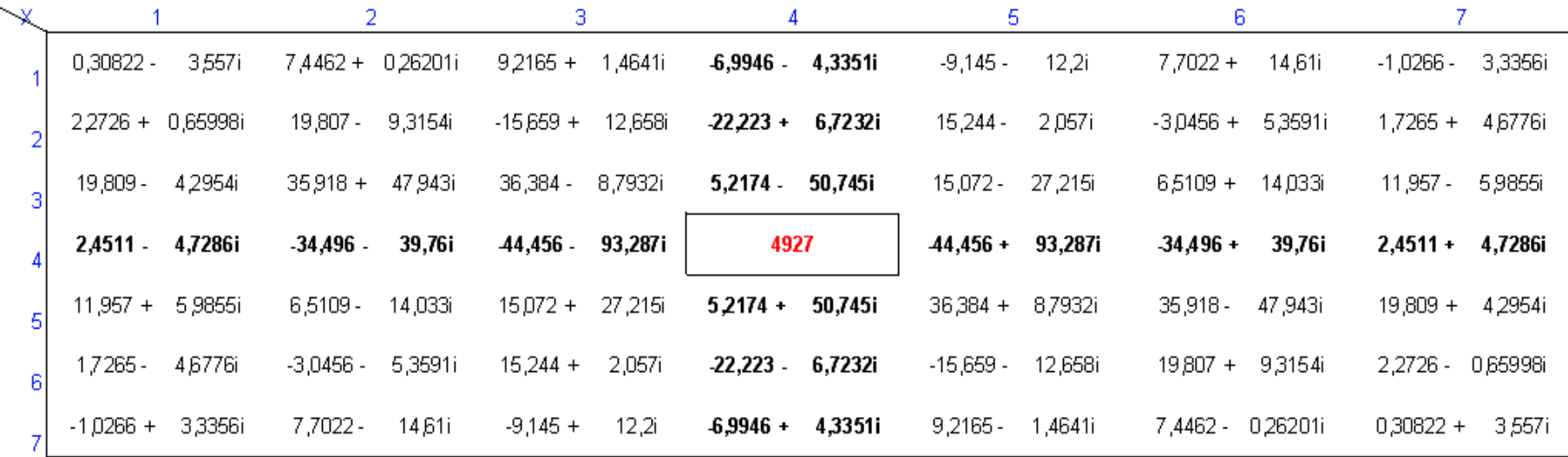

#### **Distribuição de Frequências após a Transformada de Fourier**

#### **Matriz de Tamanho Par 6 x 6**

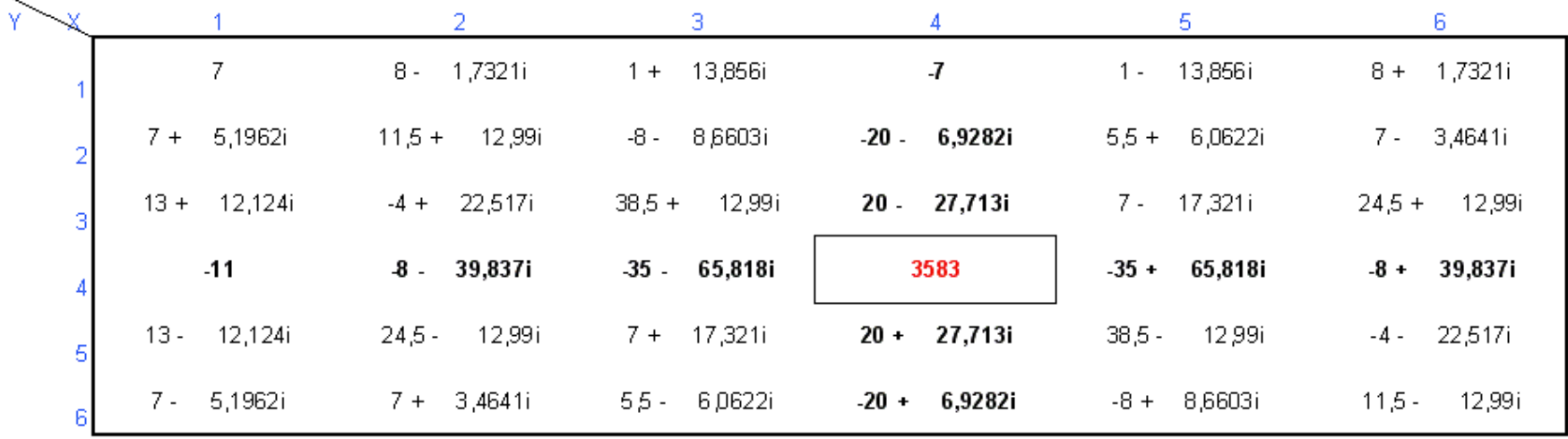

#### **Distribuição de Frequências de um filtro**

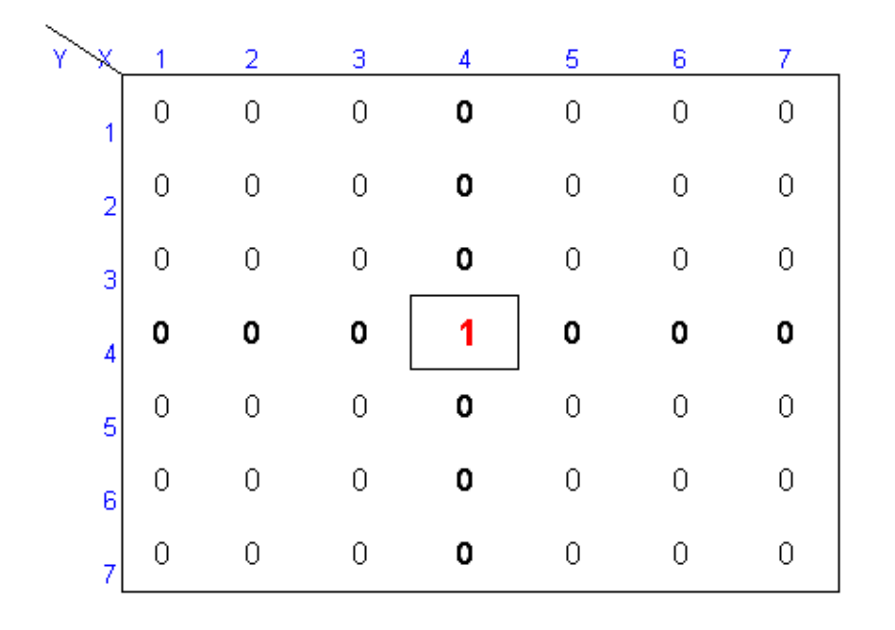

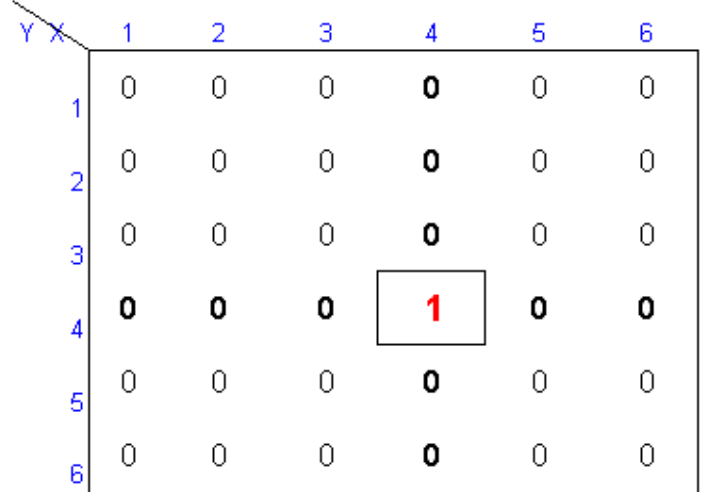

# Filtragem com o MATLAB

# Espectro de Fourier

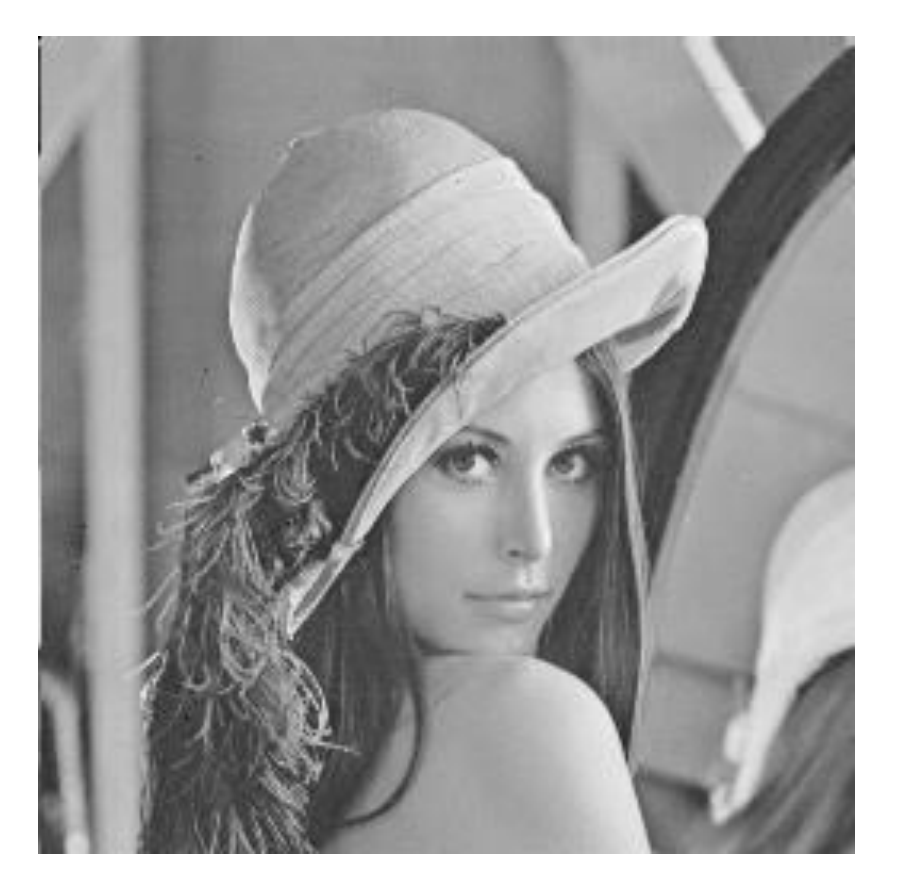

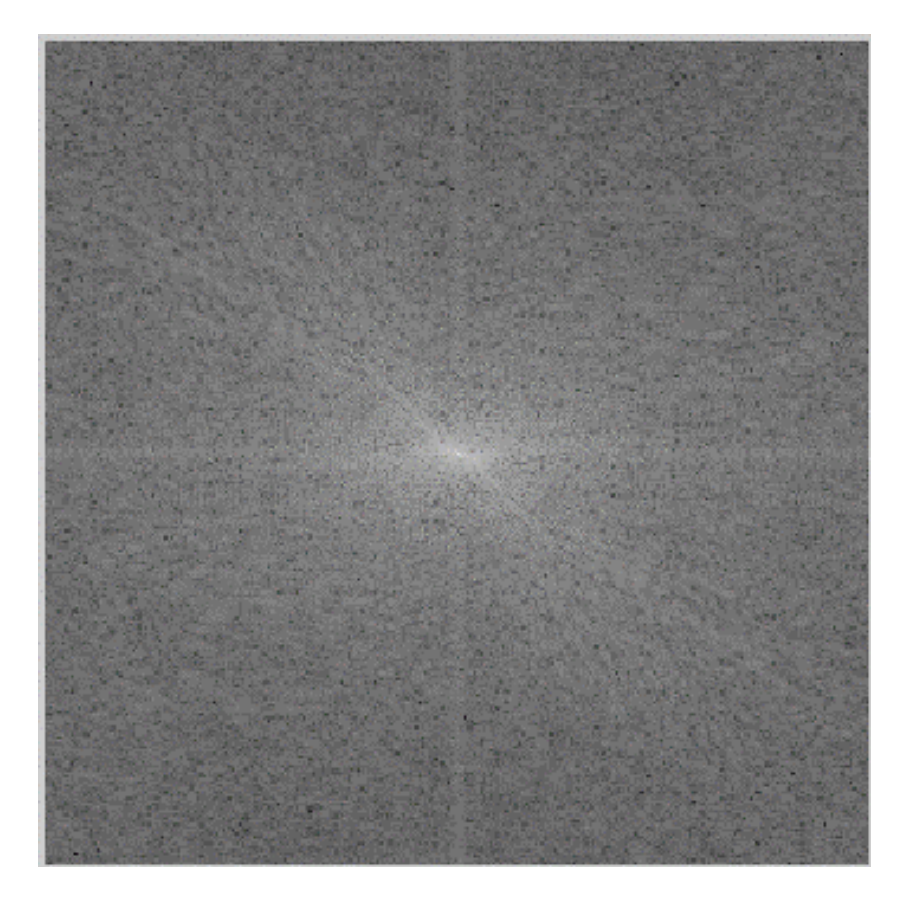

## <u>Visualização do Espectro de Fourier</u>

```
clear all
close all
c1ca = imread ('lenna.qif');imshow(a);
b = fft2 (double (a));
b = fftshift(b);% Visualizar espectro do Fourier
c = abs(b);c = 15*log(1+c);
c = uint8(c); \frac{1}{2} transforma em imagem
fiqure, imshow(c);
```
# Filtragem e Transformada Inversa

```
%Processamento no Domínio da Frequencia
x1 = b.\n\star h1:
b = x1:
% Visualizar após o filtro
c = abs(b);c = 15*log(1+c);
c = uint8(c); \frac{1}{2} transforma em imagem
fiqure, imshow(c);
% Transformada Inversa
i1 = ifft2(b);i1 = abs(i1);i1 = uint8(i1);
```

```
figure, imshow(i1)
```
#### Filtro Passa-Baixa Ideal 'Circular'

```
% Calculo de Filtro passa baixa circular ideal
% M x N corresponde ao tamanho do filtro
% fcorte corresponde a frequencia de corte, em pixels, a partir da origem.
clear all
_{\text{clc}}% Parametros
M = 256;
N = 256;
force = 100% Rotina
filtero = zeros (M,N);cx = floor(M/2) + 1;cy = floor(N/2) +1;for x = 1:Mfor y = 1:ND = sqrt(power((x-cx), 2) + power((y-cy), 2));if D < fcorte
            filtro (x,y) = 1;
        else
        end
    end
end
imshow(filtro);
```
#### Filtro Passa-Baixa Ideal

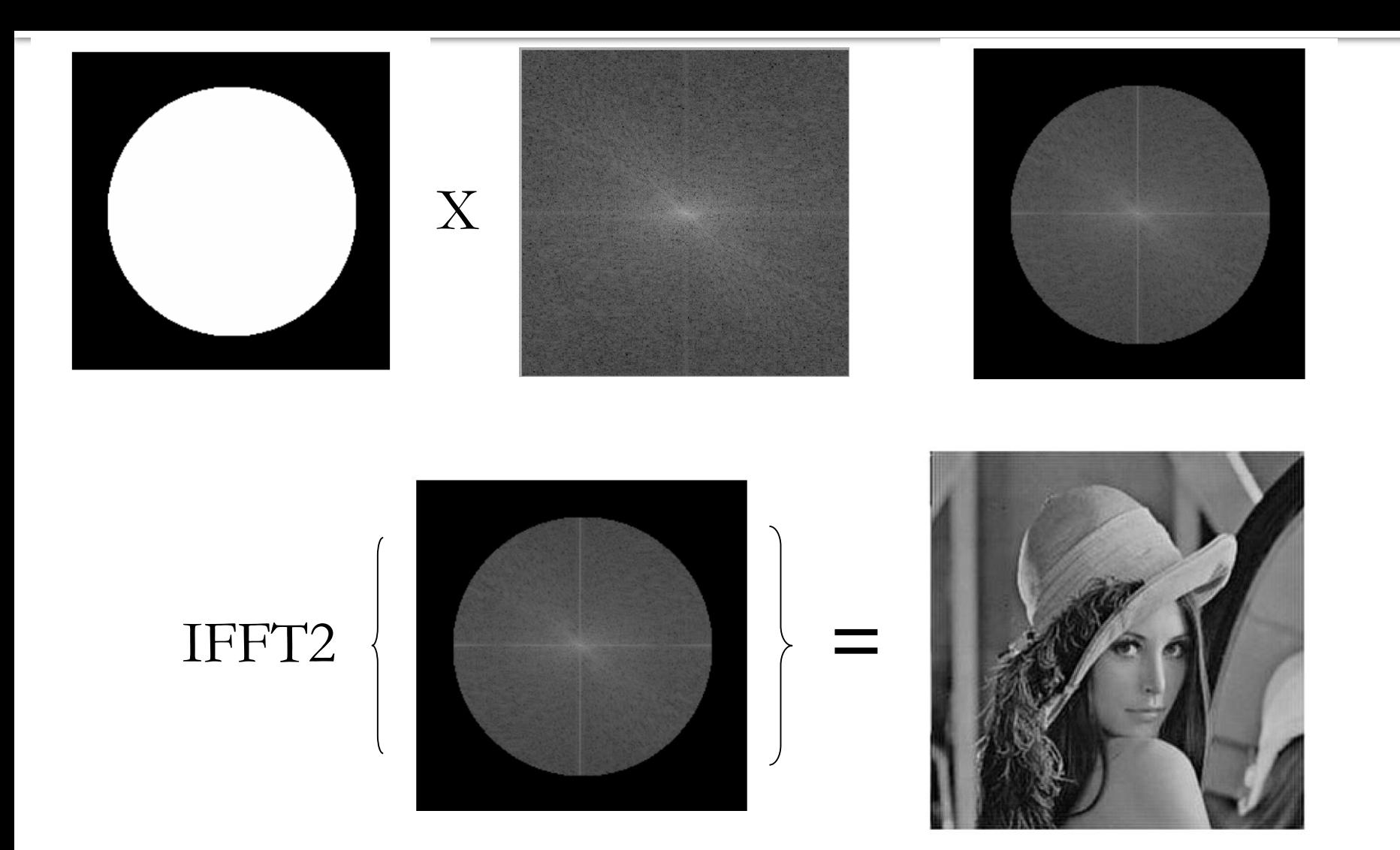

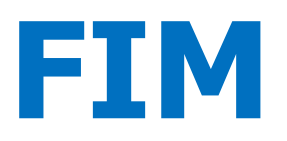